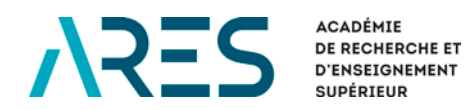

# MONTANTS APPLICABLES DANS LE CADRE DES PROGRAMMES ET PROJETS DE COOPÉRATION AU DÉVELOPPEMENT DE L'ARES

### **VERSION DU 19 OCTOBRE 2017**

<span id="page-0-0"></span>Accessible sur le site web de l'ARES via le lien suivant : [http://www.ares-ac.be/images/documents\\_references/ARES-CCD-Montants-applicables.pdf](http://www.ares-ac.be/images/documents_references/ARES-CCD-Montants-applicables.pdf) SOMMAIRE **1 [INDEMNITÉ MAXIMALE DE LOGEMENT \(HÔTEL\) ET INDEMNITÉ](#page-2-0)  JOURNALIÈRE (PER DIEM) [DANS LE CADRE D'UNE MISSION.......................... 3](#page-2-0)** 1.1 DANS LES PAYS PARTENAIRES [......................................................................... 3](#page-2-1) 1.1.1 Missions Nord-Sud [........................................................................................................................ 3](#page-2-2) 1.1.2 [Missions Sud-Sud.......................................................................................................................... 3](#page-2-3) 1.2 EN BELGIQUE [................................................................................................. 3](#page-2-4) **2 [INDEMNITÉ KILOMÉTRIQUE POUR LES DÉPLACEMENTS EN VOITURE EN](#page-3-0)  [BELGIQUE......................................................................................................... 4](#page-3-0) 3 BOURSES [.......................................................................................................... 4](#page-3-1)** 3.1 [BOURSE D'ÉTUDES.......................................................................................... 4](#page-3-2) 3.1.1 Durée de la bourse d'études [.......................................................................................................... 4](#page-3-3) 3.1.2 [Montants et conditions de la bourse d'études en Belgique](#page-3-4) ............................................................... 4 3.1.3 [Montants et conditions de la bourse d'études en Europe.................................................................. 6](#page-5-0) 3.1.4 [Montants et conditions de la bourse d'études locale](#page-5-1) ........................................................................ 6 3.1.5 [Montants et conditions de la bourse d'études Sud-Sud \(bourse régionale\)](#page-6-0) ........................................ 7 3.2 [BOURSE DE DOCTORAT................................................................................... 7](#page-6-1) 3.2.1 [Durée de la bourse de doctorat...................................................................................................... 7](#page-6-2) 3.2.2 [Montants et conditions de la bourse de doctorat - séjour en Belgique............................................... 7](#page-6-3) 3.2.3 [Montants et conditions de la bourse de doctorat - séjours locaux..................................................... 8](#page-7-0) 3.3 [BOURSE DE STAGE.......................................................................................... 9](#page-8-0) 3.3.1 [Durée de la bourse de stage.......................................................................................................... 9](#page-8-1) 3.3.2 [Montants et conditions de la bourse de stage en Belgique](#page-8-2) ............................................................... 9 3.3.3 [Montants et conditions de la bourse de stage locale](#page-9-0) ...................................................................... 10 3.3.4 [Montants et conditions de la bourse de stage Sud-Sud \(bourse régionale\)......................................](#page-9-1) 10 3.4 BOURSE DE RECYCLAGE [................................................................................](#page-10-0) 11 3.4.1 [Montants et conditions de la bourse de recyclage en Belgique](#page-10-1) ....................................................... 11 3.5 FRAIS DE GESTION DES BOURSES [................................................................. 12](#page-11-0) 3.6 [BOURSES POUR ÉTUDIANTS DES UNIVERSITÉS FRANCOPHONES DE](#page-11-1)  [BELGIQUE](#page-11-1) 12 **4 [MONTANTS DES INDEMNITÉS MAXIMALES DE LOGEMENT \(HÔTEL\) ET](#page-11-2)  [DES INDEMNITÉS JOURNALIÈRES \(PER DIEM\)](#page-11-2) ............................................. 12**

### AVERTISSEMENT

Ce document reprend des montants qui sont régulièrement indexés. Il fait l'objet d'une mise à jour dès indexation ou modification de l'un des montants.

• [L'Arrêté ministériel](http://www.ejustice.just.fgov.be/mopdf/2017/10/03_1.pdf)[1](#page-0-0) qui établit les indemnités maximales de **logement** (hôtel) et les **indemnités journalières** (per diem) indexées est publié chaque année **entre avril et mai**.

**Le tableau reprenant les montants en vigueur est disponible en fin de document**.

- La circulaire[2](#page-1-0) qui établit le montant indexé de l'**indemnité kilométrique** pour les déplacements en voiture effectués en Belgique pour les besoins des programmes et projets de coopération au développement de l'ARES est publiée en **juillet**.
- Les **montants des bourses** sont indexés **tous les 3 ans**, le **1er septembre**. La prochaine indexation est prévue le **1er septembre 2019**.
- Les **frais d'encadrement** liés aux bourses de stage et de recyclage sont indexés chaque année.

### MODIFICATIONS IMPORTANTES PAR RAPPORT À LA VERSION DU 1IER SEPTEMBRE 2016

#### **4. MONTANTS DES INDEMNITÉS MAXIMALES DE LOGEMENT (HÔTEL) ET DES INDEMNITÉS JOURNALIÈRES (PER DIEM)**

Les montants repris à l'Arrêté ministériel ont été indexés.

-

<span id="page-1-1"></span>**MONTANTS APPLICABLES DANS LE CADRE DES PROGRAMMES ET PROJETS DE COOPÉRATION AU DÉVELOPPEMENT DE L'ARES** – **VERSION DU 5 JUILLET 2017** – ARES – ACADÉMIE DE RECHERCHE ET D'ENSEIGNEMENT SUPÉRIEUR

<sup>&</sup>lt;sup>1</sup> Arrêté ministériel portant l'établissement d'indemnités de séjour octroyées aux représentants et aux fonctionnaires dépendant du Service public fédéral Affaires étrangères, Commerce extérieur et Coopération au Développement, ci-après dénommé l'Arrêté ministériel.

<span id="page-1-0"></span> $2$  Circulaire portant adaptation du montant de l'indemnité kilométrique en application de l'Arrêté royal du 18 janvier 1965 portant réglementation générale en matière de frais de parcours. Voir

[http://www.fedweb.belgium.be/fr/reglementation/20130709\\_circ\\_628\\_indemnite\\_kilometrique.jsp](http://www.fedweb.belgium.be/fr/reglementation/20130709_circ_628_indemnite_kilometrique.jsp) 

# <span id="page-2-0"></span>01. INDEMNITÉ MAXIMALE DE LOGEMENT (HÔTEL) ET INDEMNITÉ JOURNALIÈRE (PER DIEM) DANS LE CADRE D'UNE MISSION

Dans le cadre des activités de coopération qu'elle finance, l'ARES s'aligne, en matière d'indemnité maximale de logement (hôtel) et d'indemnité journalière (per diem), sur l'Arrêté ministériel.

- L'**indemnité maximale de logement** indiquée dans l'Arrêté ministériel couvre **uniquement les nuitées**. Les autres frais (petit déjeuner, frais de bar, blanchisserie, téléphone, etc.) sont à charge des per diem. Le remboursement des frais de logement s'effectue sur la base de **pièces justificatives** (facture d'hôtel acquittée), à concurrence du montant maximal autorisé. Il ne s'agit donc pas d'un forfait, mais bien d'un plafond.
- L'**indemnité journalière** couvre les **frais de subsistance** (nourriture, boissons, déplacements locaux pour convenance personnelle, autres frais annexes). Le montant des indemnités journalières est un **maximum** et **dépend du nombre de jours de mission**. Il est calculé à partir du jour de départ jusque – et y compris – le jour où l'on quitte le pays dans lequel a été effectuée la mission. Si un chargé de mission combine des missions pour des bailleurs de fonds différents, il est invité à signaler le nombre de jours effectifs à imputer à l'activité ARES pour laquelle il demande le per diem. Si le montant versé ne correspond pas à la durée exacte de la mission en raison de modifications intervenues en cours de mission, une adaptation se fera au moment du décompte final des frais de mission.

#### <span id="page-2-1"></span>01.1 / DANS LES PAYS PARTENAIRES

#### <span id="page-2-2"></span>01. 1.1 / MISSIONS NORD-SUD

Pour l'indemnité de logement et le per diem dans le cadre des missions Nord-Sud, les **montants de la catégorie 1** de l'Arrêté ministériel sont applicables.

#### <span id="page-2-3"></span>01. 1.2 / MISSIONS SUD-SUD

Pour les missions Sud-Sud, il y a plusieurs possibilités :

- 1. Les **barèmes de l'institution d'origine** de la personne effectuant la mission sont applicables s'ils existent. Dans ce cas, ils doivent être annexés à la convention relative au projet dans le cadre duquel la mission s'inscrit ; ils **ne peuvent en aucun cas excéder les montants de la catégorie 2** de l'Arrêté ministériel.
- 2. Si **ces barèmes n'existent pas**, ce sont les **montants de la catégorie 2** de l'Arrêté ministériel qui s'appliquent.
- 3. On peut également facturer des **frais réels**. Le remboursement s'effectue sur la base de **pièces justificatives**, à concurrence des montants maximaux autorisés par la catégorie 2 de l'Arrêté ministériel.

#### <span id="page-2-4"></span>01.2 / EN BELGIQUE

Pour les missions Sud-Nord (en Belgique), les montants sont fixés comme suit, quelle que soit la ville dans laquelle est effectuée la mission :

**MONTANTS APPLICABLES DANS LE CADRE DES PROGRAMMES ET PROJETS DE COOPÉRATION AU DÉVELOPPEMENT DE L'ARES** – **VERSION DU 5 JUILLET 2017** –

ARES – ACADÉMIE DE RECHERCHE ET D'ENSEIGNEMENT SUPÉRIEUR

- Indemnité journalière (**per diem**) : **75 € (maximum)**
- <span id="page-3-0"></span>• Indemnité maximale de logement (**hôtel**) : **125 € max./nuitée**

## 02. INDEMNITÉ KILOMÉTRIQUE POUR LES DÉPLACEMENTS EN VOITURE EN BELGIQUE

Le montant de l'**indemnité kilométrique** pour les déplacements en voiture effectués en Belgique pour les besoins des programmes et projets de coopération au développement de l'ARES est de **0,3460 €/km**.

### <span id="page-3-1"></span>03. BOURSES

Frais exposés en vue du déplacement et/ou du séjour, de membres de la communauté universitaire du partenaire ou de la région, auprès d'une université francophone de Belgique ou d'une autre institution à vocation académique et/ou scientifique. Il pourra s'agir de bourses en Belgique ou dans un autre pays industrialisé, de bourses locales ou de bourses mixtes de doctorat. Des bourses de voyage à destination d'étudiants inscrits auprès d'une université francophone de Belgique sont également éligibles.

#### <span id="page-3-2"></span>03.1 / BOURSE D'ÉTUDES

Pour les formations donnant lieu à une **inscription** afin de suivre une formation sanctionnée par un **diplôme** académique, les bourses octroyées seront appelées bourse d'études ou bourses de longue durée.

Des bourses d'études peuvent être octroyées aussi bien pour les ressortissants du pays où est située l'institution partenaire du Sud que pour les ressortissants d'un autre PED éligible.

Les promoteurs ou responsables d'activités procèdent à la sélection des boursiers, de préférence sur la base de trois candidatures minimum par bourse à pourvoir si cela est possible. Une fois sélectionnés, les boursiers sont pris en charge par l'université d'accueil, qui procède à la conclusion d'un contrat de bourse suivant le modèle établi par l'ARES.

#### <span id="page-3-3"></span>03. 1.1 / DURÉE DE LA BOURSE D'ÉTUDES

La bourse d'études est limitée à **maximum 15 jours avant le début de la formation** et vient à échéance **15 jours après la date de la proclamation**.

Une prolongation de bourse n'est possible que pour des **raisons médicales**, justifiées par une attestation médicale et à l'appréciation du bailleur de fonds (DGD) qui octroie la bourse.

Le boursier désirant prolonger son séjour pour des raisons personnelles devra en assumer la pleine responsabilité et en supporter tous les frais (y compris le logement).

Pour les masters d'une durée de 2 ans, le passage en  $2<sup>e</sup>$  année se fait sur la base de la décision académique.

#### <span id="page-3-4"></span>03. 1.2 / MONTANTS ET CONDITIONS DE LA BOURSE D'ÉTUDES EN BELGIQUE

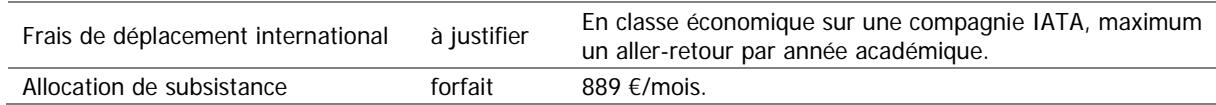

**MONTANTS APPLICABLES DANS LE CADRE DES PROGRAMMES ET PROJETS DE COOPÉRATION AU DÉVELOPPEMENT DE L'ARES** – **VERSION DU 5 JUILLET** 

– **2017**<br>ARES – ACADÉMIE DE RECHERCHE ET D'ENSEIGNEMENT SUPÉRIEUR

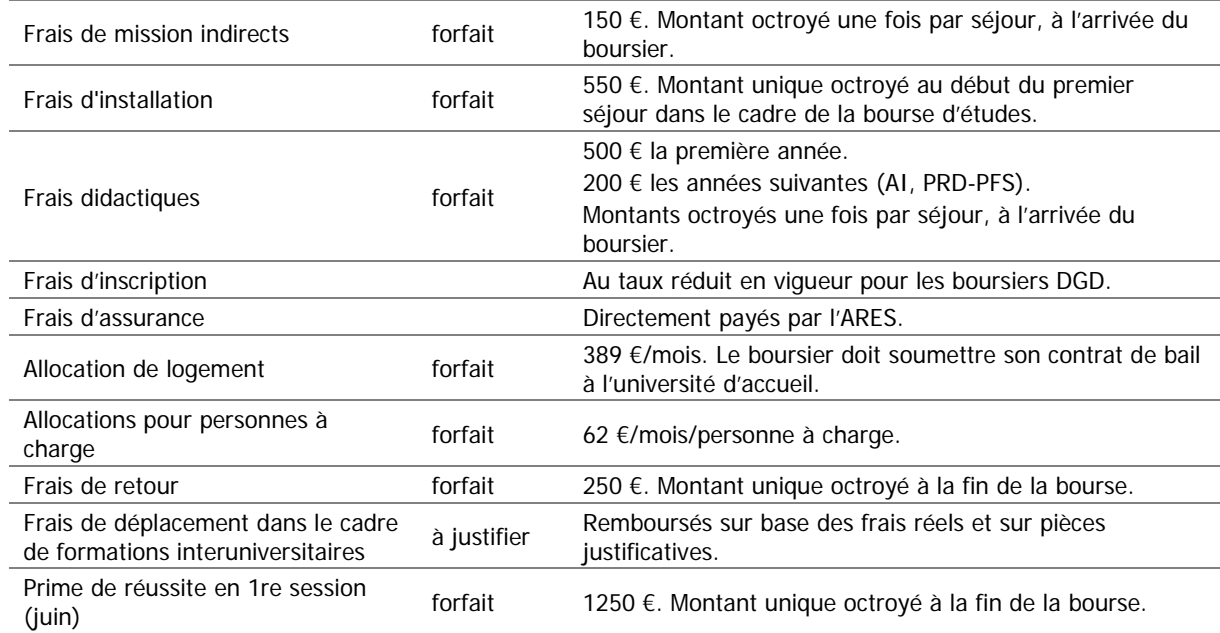

- Dans l'hypothèse où le boursier a préfinancé son titre de transport, l'université d'accueil le rembourse sur présentation d'une facture originale et d'une copie du titre de transport, à concurrence du tarif économique le moins cher. Toutefois, un préfinancement par le boursier est soumis à l'accord préalable de l'ARES.
- Hormis pour les bourses de Cours et Stages internationaux, les **frais engagés par l'université pour accueillir les boursiers** à l'aéroport (ex. navette) peuvent être ajoutés aux frais de bourse au titre de la sous-rubrique « déplacements des boursiers ».
- L'université d'accueil est chargée de payer au boursier, mensuellement et de manière anticipative, sur le compte en banque indiqué par celui-ci, l'allocation de subsistance. Cette **allocation de subsistance** couvre les frais de nourriture, de vêtements, de transports, les frais médicaux non couverts par l'assurance ou la mutuelle, les frais didactiques non couverts par le forfait et les autres frais de la vie courante liés au séjour en Belgique du boursier.

Tout mois entamé est calculé de la manière suivante : montant mensuel divisé par 30 multiplié par le nombre de jours effectivement passés en Belgique.

- L'université d'accueil paie au boursier, à son arrivée en Belgique, une somme forfaitaire, à titre de **frais de mission indirects**. Ils couvrent les frais médicaux pour l'obtention d'une attestation médicale, les frais de légalisation de documents, les frais de déplacement à l'Ambassade pour l'obtention du visa, le transport aller-retour jusqu'à l'aéroport. Quand l'obtention du visa ou de documents légalisés nécessite un déplacement de ville à ville ou régional, les frais de déplacement en avion (sur la base de pièces justificatives) et un per diem d'un montant maximum sur la base de l'Arrêté ministériel<sup>[3](#page-1-1)</sup> (couvrant aussi les frais de logement) seront payés pour une période de 10 jours maximum. Quand le plan de vol nécessite une escale impliquant une nuitée, un tel per diem pourra également être perçu.
- L'université d'accueil paie au boursier, à son arrivée en Belgique, une somme forfaitaire à titre de **frais d'installation**. Cette somme lui est remise lors de sa première présentation auprès de l'université d'accueil.
- L'université d'accueil paie au boursier, à son arrivée en Belgique, une somme forfaitaire à titre de **frais didactiques** (achat de documents, reprographie, frais d'impression de mémoire, etc.) selon les montants indiqués dans le tableau ci-dessus.
- L'université d'accueil paie au boursier, mensuellement et de manière anticipative, sur le compte en banque indiqué par celui-ci, l'**allocation de logement** forfaitaire. Pour justifier le droit à percevoir l'allocation de logement, le boursier devra **soumettre un contrat de location à l'université d'accueil**.

-

<span id="page-4-0"></span>**MONTANTS APPLICABLES DANS LE CADRE DES PROGRAMMES ET PROJETS DE COOPÉRATION AU DÉVELOPPEMENT DE L'ARES** – **VERSION DU 5 JUILLET 2017** –

 $3$  Les montants par pays sont établis sur la base de l'indemnité journalière de la catégorie 2 de l'Arrêté ministériel.

Tout mois entamé est calculé de la manière suivante : montant mensuel divisé par 30 multiplié par le nombre de jours effectivement passés en Belgique.

• L'université d'accueil paie mensuellement au boursier les **allocations pour personnes à charge** du boursier (conjoint, enfants, enfants adoptés), conformément aux indications fournies par celui-ci dans son dossier de candidature, indépendamment de la présence ou non de ces personnes en Belgique.

Les allocations pour personne à charge sont calculées de la manière suivante : les enfants à charge sont déterminés sur base de certificats de naissance ou d'adoption, légalisés par l'Ambassade belge et le Ministère des Affaires étrangères du pays concerné. L'âge maximum des enfants est fixé à 18 ans. À partir de la date de la demande de la bourse et durant toute la durée de la bourse, aucune adoption supplémentaire ne sera prise en compte.

Pour obtenir l'allocation pour le conjoint, le boursier produira un contrat de mariage ou une attestation de composition de famille (à légaliser par l'Ambassade belge et le Ministère des Affaires étrangères du pays concerné) ou démontrera qu'il cohabite depuis au moins 6 mois (attestation de cohabitation, légalisée par l'Ambassade belge et le Ministère des Affaires étrangères du pays concerné). Lorsque les 2 conjoints/partenaires bénéficient d'une bourse, l'allocation prévue pour le conjoint/partenaire à charge ne sera pas payée et l'allocation pour les enfants à charge ne sera payée qu'à un seul des 2 conjoints/partenaires.

Tout mois entamé est calculé de la manière suivante : montant mensuel divisé par 30 multiplié par le nombre de jours effectivement passés en Belgique.

- En cas de **formation interuniversitaire**, l'université d'accueil paie au boursier, sur base de pièces justificatives, à concurrence du plafond fixé par l'université, les **frais de déplacement en Belgique**. Cette indemnité n'est due qu'en cas de déplacement entre différents campus belges dans des villes différentes, et ce dans le cadre de la formation, pour participer aux cours dispensés dans une autre université.
- L'université d'accueil paie au boursier, à la fin de la bourse, une somme forfaitaire à titre de **frais liés au retour** (expédition de la documentation, etc.).
- **L'allocation de subsistance et les frais annexes sont maintenus** en cas d'**accident** du boursier, ainsi qu'en cas de **maladie** ou d'**accouchement**. Dans tous les cas, ces circonstances ne permettent **ni prolongation automatique**, **ni reconduction de la bourse**.
- Les boursiers d'études donnent droit à des **frais de formation pour l'université d'accueil**. Ces frais ne doivent pas être budgétisés ; ils sont versés sur les comptes centraux des universités via le programme « Frais de Formation » ou le programme FRSD. **Les boursiers d'études ne donnent donc pas droit à des frais d'encadrement pour le service**.

#### <span id="page-5-0"></span>03. 1.3 / MONTANTS ET CONDITIONS DE LA BOURSE D'ÉTUDES EN EUROPE

Le montant de la **bourse d'études pour les formations en Europe**, en-dehors de la Belgique, est calculé de la manière suivante : montant de la bourse en Belgique (allocation de logement comprise) multiplié par le per diem en vigueur dans le pays concerné suivant la catégorie 1 de l'Arrêté ministériel, divisé par le per diem en vigueur pour la Belgique.

> Bourse Europe = Bourse Belgique x per diem (cat. 1) per diem Belgique (75 €)

#### <span id="page-5-1"></span>03. 1.4 / MONTANTS ET CONDITIONS DE LA BOURSE D'ÉTUDES LOCALE

La **bourse d'études locale** consiste en un **montant unique** couvrant tous les frais liés à la bourse. Le promoteur transmettra à l'ARES la convention qu'il a conclue avec l'institution partenaire en vue de la couverture financière de la bourse d'études locale. Celle-ci sera financée conformément aux barèmes locaux applicables. En l'absence de tels barèmes, on s'alignera sur le salaire d'un assistant débutant au sein de l'institution.

#### <span id="page-6-0"></span>03. 1.5 / MONTANTS ET CONDITIONS DE LA BOURSE D'ÉTUDES SUD-SUD (BOURSE RÉGIONALE)

La **bourse d'études Sud-Sud** concerne :

• des étudiants de l'institution partenaire locale inscrits auprès d'une institution d'un autre PED éligible

ou

• des étudiants d'un autre PED éligible inscrits auprès de l'institution partenaire locale.

Pour une bourse d'études Sud-Sud, le **montant de la bourse d'études locale** est **augmenté de 25 %** afin de faire face aux frais spécifiques.

#### <span id="page-6-1"></span>03.2 / BOURSE DE DOCTORAT

#### <span id="page-6-2"></span>03. 2.1 / DURÉE DE LA BOURSE DE DOCTORAT

La **bourse de doctorat** doit être **mixte** (combinant des séjours en Belgique et dans l'université partenaire), c'est-à-dire qu'**au moins la moitié du doctorat** doit se dérouler **localement**. Elle est prévue sur une durée de [4](#page-4-0) années académiques, dont **maximum 24 mois de bourse en Belgique** seront payés<sup>4</sup>. Toute dérogation à ce principe devra faire l'objet, préalablement au démarrage de la bourse, d'une justification de la part des responsables concernés et devra obtenir l'approbation de l'ARES.

Une **prolongation** de bourse n'est possible que pour des **raisons médicales**, justifiées par une attestation médicale et à l'appréciation du bailleur de fonds (DGD) qui octroie la bourse.

Le boursier désirant prolonger son séjour pour des raisons personnelles devra en assumer la pleine responsabilité et en supporter tous les frais.

#### <span id="page-6-3"></span>03. 2.2 / MONTANTS ET CONDITIONS DE LA BOURSE DE DOCTORAT - SÉJOUR EN BELGIQUE

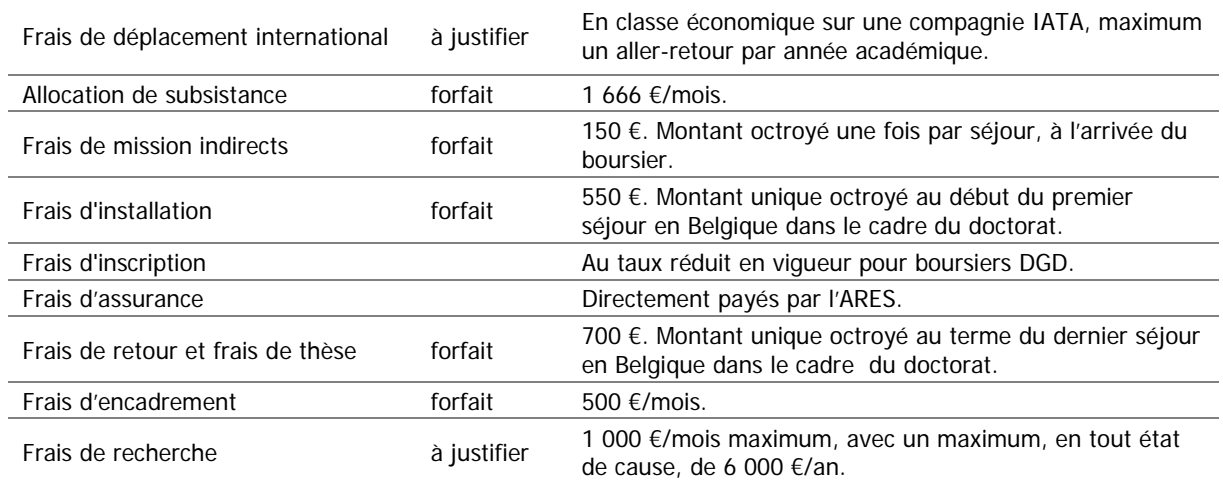

• Dans l'hypothèse où le boursier a préfinancé son titre de transport, l'université d'accueil le rembourse sur présentation d'une facture originale et d'une copie du titre de transport, à

-

<span id="page-6-4"></span>**MONTANTS APPLICABLES DANS LE CADRE DES PROGRAMMES ET PROJETS DE COOPÉRATION AU DÉVELOPPEMENT DE L'ARES** – **VERSION DU 5 JUILLET 2017** –

<sup>4</sup> Séjour limité à 6 mois par an dans le cadre de l'instrument SOFT.

concurrence du tarif économique le moins cher. Toutefois, un préfinancement par le boursier est soumis à l'accord préalable de l'ARES.

- Des **allers-retours supplémentaires** peuvent être financés, à condition d'être motivés et de faire l'objet d'une autorisation préalable par l'ARES. Ils doivent être pris en charge par les **frais de recherche**.
- Les frais **engagés par l'université pour accueillir les boursiers à l 'aéroport** (ex. navette) peuvent être ajoutés aux frais de bourse au titre de la sous-rubrique « déplacements des boursiers ».
- L'université d'accueil est chargée de payer au boursier, mensuellement et de manière anticipative, sur le compte en banque indiqué par celui-ci, l'allocation de subsistance. Cette **allocation de subsistance** couvre les frais de logement, de nourriture, de vêtements, de transports, les frais médicaux non couverts par l'assurance ou la mutuelle et les autres frais de la vie courante liés au séjour en Belgique du boursier.

Tout mois entamé est calculé de la manière suivante : montant mensuel divisé par 30 multiplié par le nombre de jours effectivement passés en Belgique.

- L'université d'accueil paie au boursier, à son arrivée en Belgique, une somme forfaitaire, à titre de **frais de mission indirects**. Ils couvrent les frais médicaux pour l'obtention d'une attestation médicale, les frais de légalisation de documents, les frais de déplacement à l'Ambassade pour l'obtention du visa, le transport aller-retour jusqu'à l'aéroport. Quand l'obtention du visa ou de documents légalisés nécessite un déplacement de ville à ville ou régional, les frais de déplacement en avion (sur base de pièces justificatives) et un per diem d'un montant maximum sur la base de l'Arrêté ministériel <sup>[5](#page-6-4)</sup> (couvrant aussi les frais de logement) seront payés pour une période de 10 jours maximum. Quand le plan de vol nécessite une escale impliquant une nuitée, un tel per diem pourra également être perçu.
- L'université d'accueil paie au boursier, à son arrivée en Belgique, une somme forfaitaire à titre de **frais d'installation**. Cette somme lui est remise lors de sa première présentation auprès de l'université d'accueil.
- L'université d'accueil paie au boursier, au terme du dernier séjour en Belgique dans le cadre de la bourse de doctorat, une somme forfaitaire à titre de **frais liés au retour et frais de thèse** (reprographie/publication de la thèse, expédition de la documentation, etc.).
- Les **frais d'encadrement** sont forfaitaires. Ils couvrent le temps et les dépenses encourus par l'unité du promoteur qui encadre le doctorant en Belgique. Ils sont payés à cette unité sur base d'une déclaration de créance. Pour les doctorants qui bénéficient d'une bourse de SOFT, des frais de mission (maximum une mission par année académique) peuvent être prévus en plus pour le promoteur belge ou le promoteur local. La durée maximale par mission est de 10 jours.
- Les **frais de recherche** sont les frais opérationnels liés aux besoins spécifiques de la recherche à mener par le doctorant. Pour l'unité qui accueille le doctorant, il peut s'agir de consommables, de frais d'analyses ou d'amortissement de matériel (l'achat de matériel destiné à être gardé dans l'unité de recherche n'est pas autorisé). Pour le doctorant, il peut s'agir d'un PC, de documentation, de participation à un congrès, de frais de terrain ou d'un billet d'avion supplémentaire. Ces frais doivent être programmés, obtenir l'approbation de l'ARES et doivent faire l'objet de pièces justificatives. Le montant est payé à l'unité du promoteur qui encadre le doctorant en Belgique.
- L'**allocation de subsistance et les frais annexes sont maintenus en** cas d'**accident** du boursier, ainsi qu'en cas de **maladie** ou d'**accouchement**. Dans tous les cas, ces circonstances ne permettent **ni prolongation automatique**, **ni reconduction de la bourse**.

#### <span id="page-7-0"></span>03. 2.3 / MONTANTS ET CONDITIONS DE LA BOURSE DE DOCTORAT - SÉJOURS LOCAUX

La **bourse de doctorat locale** consiste en un **montant unique** couvrant tous les frais liés à la bourse. Le promoteur transmettra à l'ARES la convention qu'il a conclue avec l'institution partenaire en vue de la couverture financière de la bourse de doctorat locale. Celle-ci sera financée conformément aux barèmes locaux applicables. En l'absence de tels barèmes, on s'alignera sur le salaire d'un assistant débutant au sein de l'institution.

-

ARES – ACADÉMIE DE RECHERCHE ET D'ENSEIGNEMENT SUPÉRIEUR

<sup>&</sup>lt;sup>5</sup> Les montants par pays sont établis sur la base de l'indemnité journalière de la catégorie 2 de l'Arrêté ministériel.

<span id="page-7-1"></span>**MONTANTS APPLICABLES DANS LE CADRE DES PROGRAMMES ET PROJETS DE COOPÉRATION AU DÉVELOPPEMENT DE L'ARES** – **VERSION DU 5 JUILLET 2017** –

#### <span id="page-8-0"></span>03.3 / BOURSE DE STAGE

La **bourse de stage**, peut être octroyée à un(e) étudiant(e) d'une institution partenaire pour un séjour au sein d'un établissement de l'ARES en Belgique ou dans une institution du Sud. Elle concerne des **formations de courte durée non diplômantes**.

#### <span id="page-8-1"></span>03. 3.1 / DURÉE DE LA BOURSE DE STAGE

En Belgique, la durée des séjours doit être de maximum **6 mois**. Elle est, de plus, limitée à une semaine maximum avant le début de la formation et à une semaine après la fin de la formation.

Une **prolongation** de bourse n'est possible que pour des **raisons médicales**, justifiées par une attestation médicale et à l'appréciation du bailleur de fonds (DGD) qui octroie la bourse.

Le boursier désirant prolonger son séjour pour des raisons personnelles, devra en assumer la pleine responsabilité et en supporter tous les frais (y compris le logement).

#### <span id="page-8-2"></span>03. 3.2 / MONTANTS ET CONDITIONS DE LA BOURSE DE STAGE EN BELGIQUE

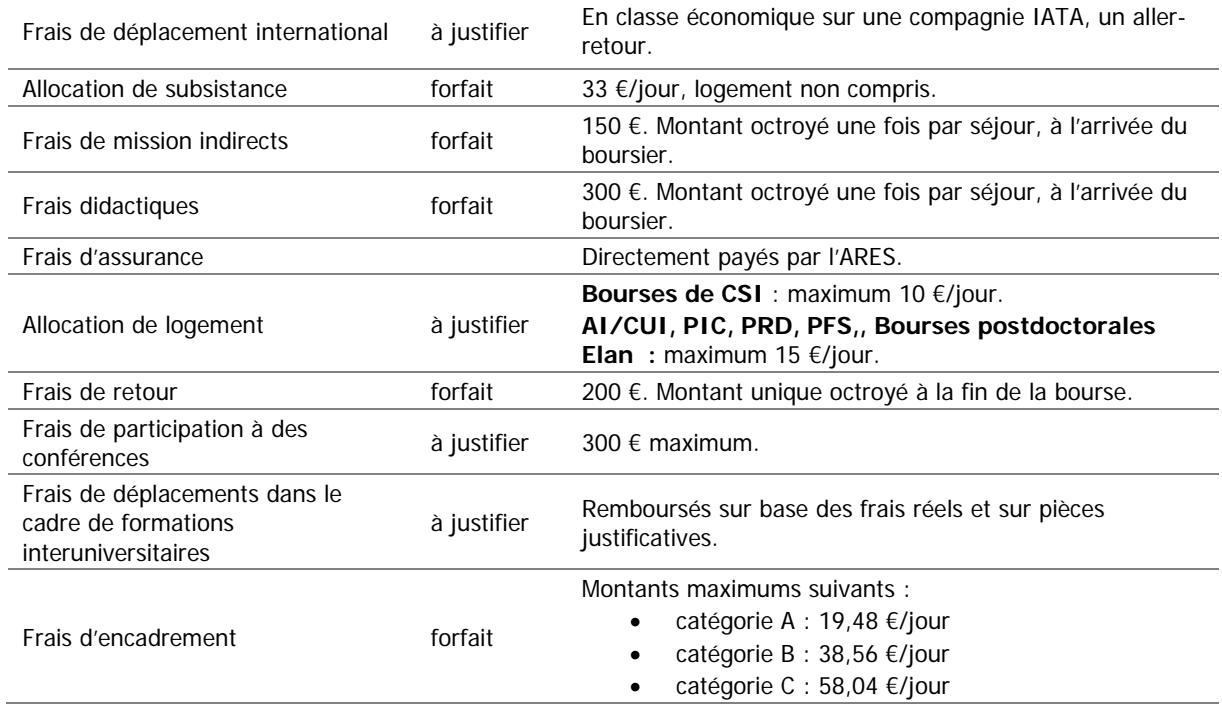

- Dans l'hypothèse où le boursier a préfinancé son titre de transport, l'université d'accueil le rembourse sur présentation d'une facture originale et d'une copie du titre de transport, à concurrence du tarif économique le moins cher. Toutefois, un préfinancement par le boursier est soumis à l'accord préalable de l'ARES.
- Hormis pour les bourses de Cours et Stages internationaux, les **frais engagés par l'université pour accueillir les boursiers** à l'aéroport (ex. navette) peuvent être ajoutés aux frais de bourse au titre de la sous-rubrique « déplacements des boursiers ».
- L'université d'accueil est chargée de payer au boursier, mensuellement et de manière anticipative, sur le compte en banque indiqué par celui-ci, l'allocation de subsistance. Cette **allocation de**

**MONTANTS APPLICABLES DANS LE CADRE DES PROGRAMMES ET PROJETS DE COOPÉRATION AU DÉVELOPPEMENT DE L'ARES** – **VERSION DU 5 JUILLET** 

**subsistance** couvre les frais de nourriture, de vêtements, de transports, les frais médicaux non couverts par l'assurance ou la mutuelle, les frais didactiques non couverts par le forfait et les autres frais de la vie courante liés au séjour en Belgique du boursier.

- L'université d'accueil paie au boursier, à son arrivée en Belgique, une somme forfaitaire, à titre de **frais de mission indirects**. Ils couvrent les frais médicaux pour l'obtention d'une attestation médicale, les frais de légalisation de documents, les frais de déplacement à l'Ambassade pour l'obtention du visa, le transport aller-retour jusqu'à l'aéroport. Quand l'obtention du visa ou de documents légalisés nécessite un déplacement de ville à ville ou régional, les frais de déplacement en avion (sur base de pièces justificatives) et un per diem d'un montant maximum sur la base de l'Arrêté ministériel <sup>[6](#page-7-1)</sup> (couvrant aussi les frais de logement) seront payés pour une période de 10 jours maximum. Quand le plan de vol nécessite une escale impliquant une nuitée, un tel per diem pourra également être perçu.
- Pour déterminer le montant de l'**allocation de logement**, le boursier devra soumettre à l'université d'accueil une **pièce justificative**.
- L'université d'accueil paie au boursier, à son arrivée en Belgique, une somme forfaitaire à titre de **frais didactiques** (achat de documents, reprographie, frais d'impression de mémoire, etc.) selon les montants indiqués dans le tableau ci-dessus.
- L'université d'accueil paie au boursier, à la fin de la bourse, une somme forfaitaire à titre de **frais liés au retour** (expédition de la documentation, etc.).
- Les frais de participation à des conférences en Europe peuvent être prévus en fonction des besoins du programme. Ils seront remboursés sur base de pièces justificatives (inscription, déplacement, logement).
- Les **frais d'encadrement** sont forfaitaires. Ils couvrent le temps et les dépenses encourus par l'unité du promoteur qui encadre le doctorant en Belgique. Ils sont payés à cette unité sur base d'une déclaration de créance. Ces montants constituent un maximum ; les promoteurs sont libres de demander moins ou de ne pas demander de frais d'encadrement. Ils sont calculés par jour et dépendent de la catégorie à laquelle appartient le stagiaire (pour plus d'informations sur ces catégories, vous pouvez vous adresser à la cellule de coopération internationale de votre université) :
	- − catégorie A : études de premier, second et troisième cycles et les doctorats en sciences humaines et sociales ;
	- − catégorie B : études de premier cycle en sciences appliquées, sciences agronomiques, sciences médicales, sciences de la santé publique, science dentaire, sciences pharmaceutiques, sciences vétérinaires; études de premier, second et troisième cycle et les doctorats en sciences, en kinésithérapie et en éducation physique ;
	- − catégorie C : études de second et troisième cycle et les doctorats en sciences appliquées, sciences agronomiques, sciences médicales, sciences de la santé publique, sciences de la santé, science dentaire, sciences pharmaceutiques et sciences vétérinaires.
- L'**allocation de subsistance et les frais annexes sont maintenus** en cas d'**accident** du boursier, ainsi qu'en cas de **maladie** ou d'**accouchement**. Dans tous les cas, ces circonstances ne permettent **ni prolongation automatique**, **ni reconduction de la bourse**.

#### <span id="page-9-0"></span>03. 3.3 / MONTANTS ET CONDITIONS DE LA BOURSE DE STAGE LOCALE

La **bourse de stage locale** consiste en un **montant unique** couvrant tous les frais liés à la bourse. Le promoteur transmettra à l'ARES la convention qu'il a conclue avec l'institution partenaire en vue de la couverture financière de la bourse de stage locale. Celle-ci sera financée conformément aux barèmes locaux applicables. En l'absence de tels barèmes, on s'alignera sur le salaire d'un assistant débutant au sein de l'institution.

#### <span id="page-9-1"></span>03. 3.4 / MONTANTS ET CONDITIONS DE LA BOURSE DE STAGE SUD-SUD (BOURSE RÉGIONALE)

La **bourse de stage Sud-Sud** concerne :

-

**MONTANTS APPLICABLES DANS LE CADRE DES PROGRAMMES ET PROJETS DE COOPÉRATION AU DÉVELOPPEMENT DE L'ARES** – **VERSION DU 5 JUILLET 2017** –

ARES – ACADÉMIE DE RECHERCHE ET D'ENSEIGNEMENT SUPÉRIEUR

<span id="page-9-2"></span><sup>&</sup>lt;sup>6</sup> Les montants par pays sont établis sur la base de l'indemnité journalière de la catégorie 2 de l'Arrêté ministériel.

- des stagiaires de l'institution partenaire locale inscrits auprès d'une institution d'un autre PED éligible
	- ou
- des stagiaires d'un autre PED éligible inscrits auprès de l'institution partenaire locale.

Pour une bourse de stage Sud-Sud, le **montant de la bourse de stage locale** est **augmenté de 25 %** afin de faire face aux frais spécifiques.

#### <span id="page-10-0"></span>03.4 / BOURSE DE RECYCLAGE

La **bourse de recyclage** est octroyée aux membres du personnel académique, scientifique, administratif ou technique d'une institution partenaire pour effectuer un recyclage au sein d'un établissement de l'ARES **en Belgique**.

Elle obéit aux **mêmes règles que la bourse de stage en Belgique**, **excepté pour les allocations de subsistance et de logement, qui sont plus élevées**.

#### <span id="page-10-1"></span>03. 4.1 / MONTANTS ET CONDITIONS DE LA BOURSE DE RECYCLAGE EN **BELGIQUE**

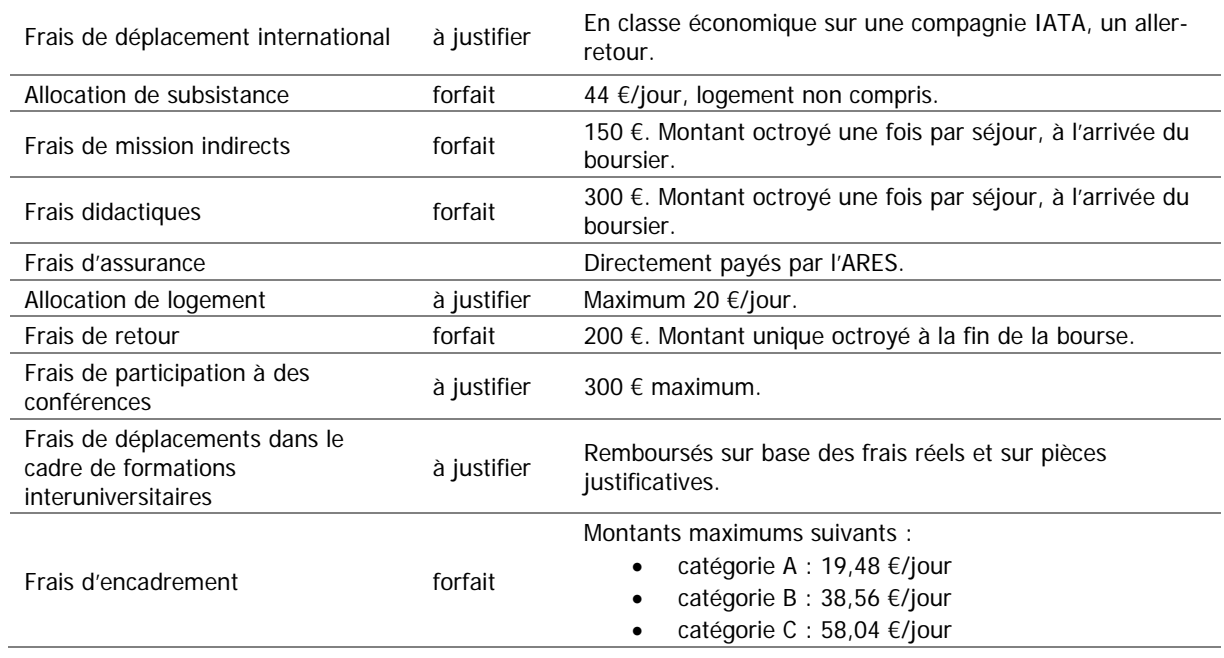

#### <span id="page-11-0"></span>03.5 / FRAIS DE GESTION DES BOURSES

L'accueil en Belgique des **boursiers d'études**, **de doctorat**, **de stage** et **de recyclage** donne droit à des frais de gestion pour l'université d'accueil, qui peuvent s'élever à **10 % maximum des montants engagés au titre des frais de bourse, hors frais d'encadrement et de recherche**.

Dans le cadre des PIC, PRD et PFS, la somme des frais administratifs et des frais de gestion de bourses ne peut dépasser 10 % des dépenses.

#### <span id="page-11-1"></span>03.6 / BOURSES POUR ÉTUDIANTS DES UNIVERSITÉS FRANCOPHONES DE BELGIQUE

Des étudiants inscrits auprès d'une université francophone de Belgique qui sont appelés à effectuer un **séjour d'études ou de recherche dans un pays en développement**[7](#page-9-2) peuvent bénéficier d'un soutien financier via une **bourse de voyage**.

Dans le cadre d'un **PIC**, d'un **PRD** ou d'un **PFS**, ils peuvent également bénéficier d'une **bourse à charge du budget du projet** pour un **séjour d'études ou de recherche**, pour autant que celui-ci soit mené auprès de l'institution partenaire du projet.

Les étudiants ont la possibilité de bénéficier d'une des deux formules d'appui financier selon qu'ils bénéficient ou non d'une allocation d'études de la Fédération Wallonie-Bruxelles :

- Non allocataire au sein de son université : Remboursement de l'entièreté du billet d'avion ;
- Allocataire au sein de son université : Remboursement l'entièreté du billet d'avion et paiement d'une allocation journalière (couvrant aussi les frais de logement) égale au dixième du per diem en vigueur dans le pays concerné suivant le tarif de l'indemnité journalière de la catégorie 1 de l'Arrêté ministériel.

# <span id="page-11-2"></span>04. MONTANTS DES INDEMNITÉS MAXIMALES DE LOGEMENT (HÔTEL) ET DES INDEMNITÉS JOURNALIÈRES (PER DIEM)

Voir pages suivantes.

-

<sup>7</sup> Pays figurant sur la liste des pays et territoires en développement du Comité d'Aide au Développement (CAD) de l'OCDE (à l'exception des pays et territoires de l'Europe de l'est et de l'ex-Union soviétique).

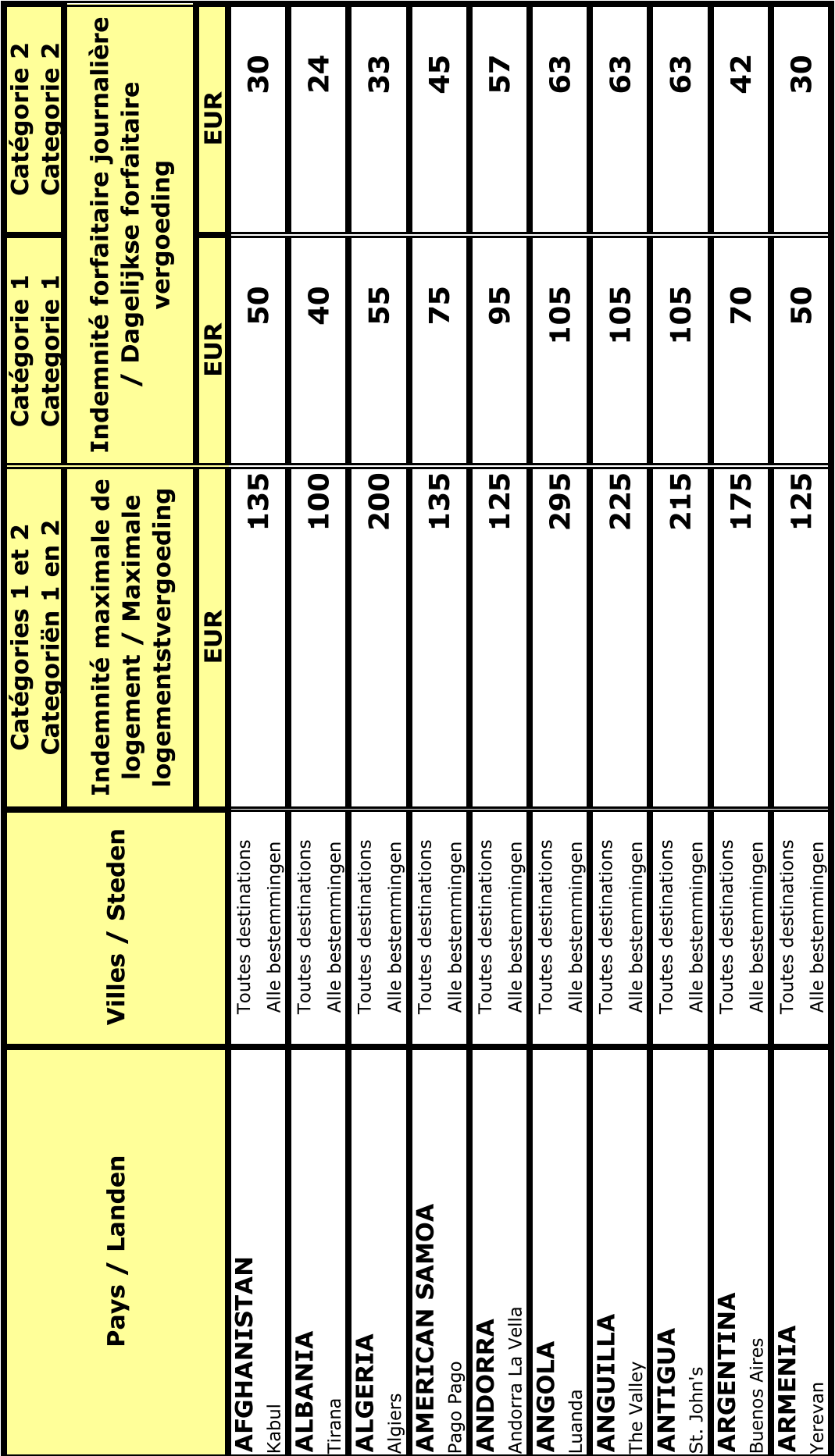

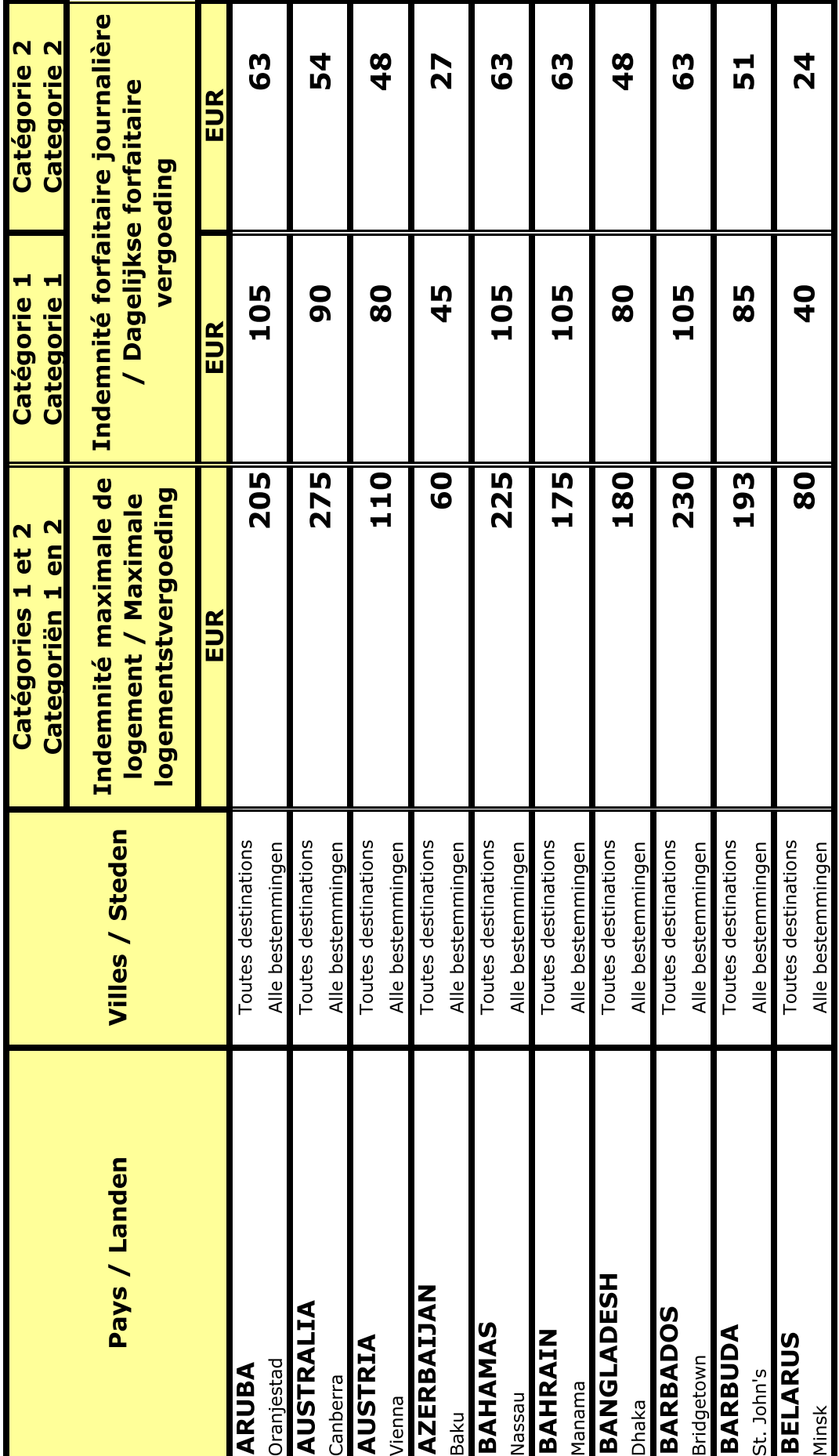

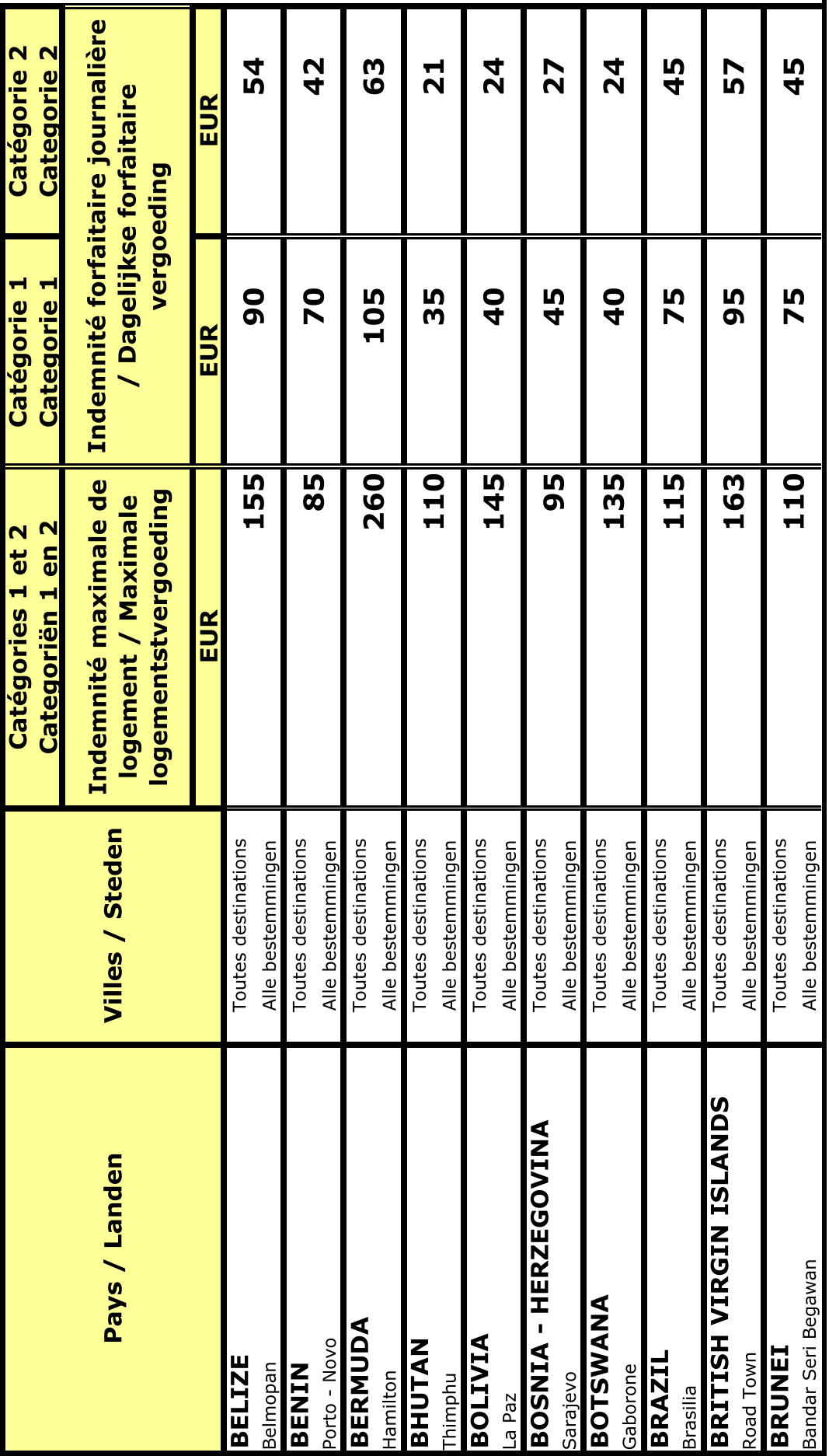

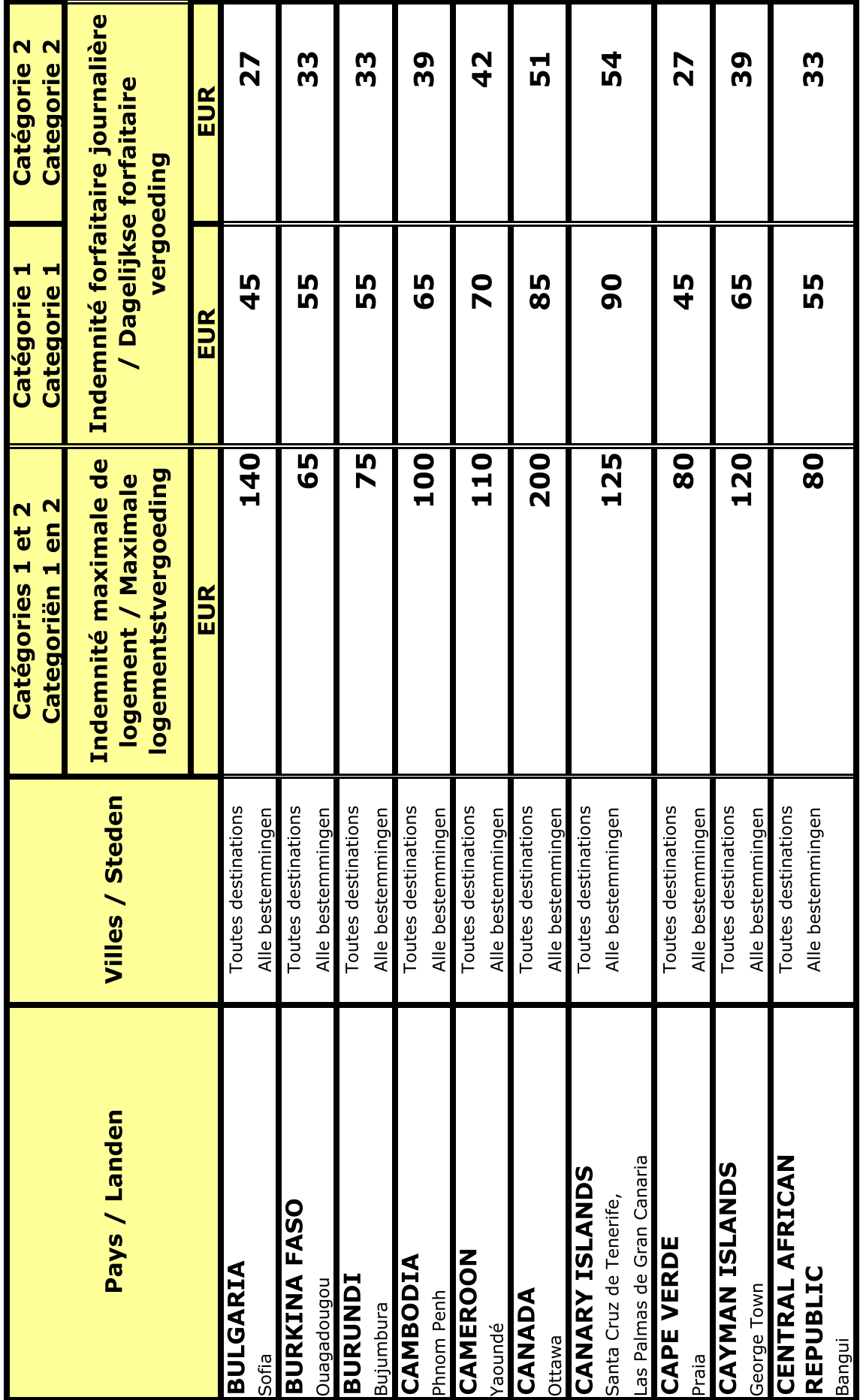

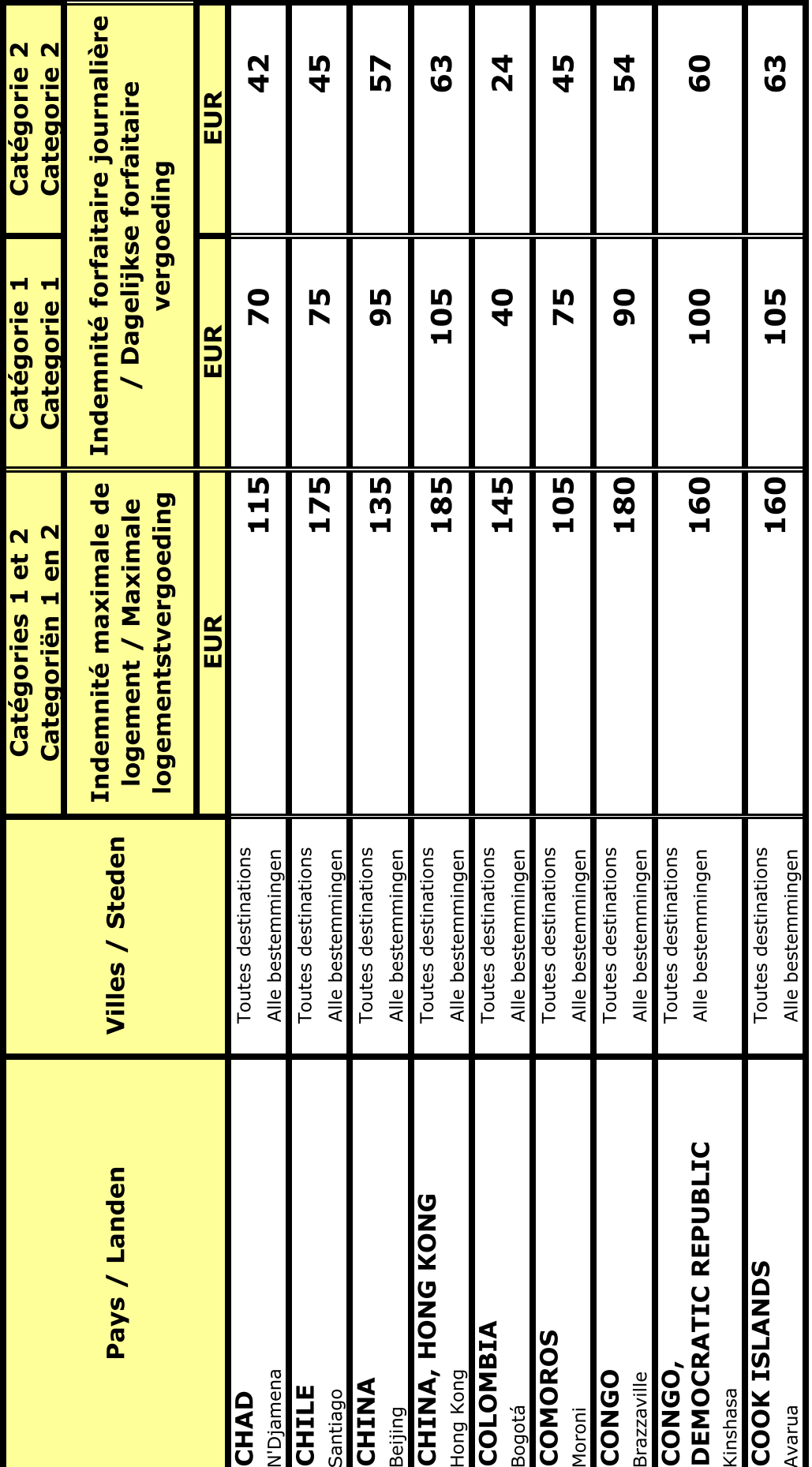

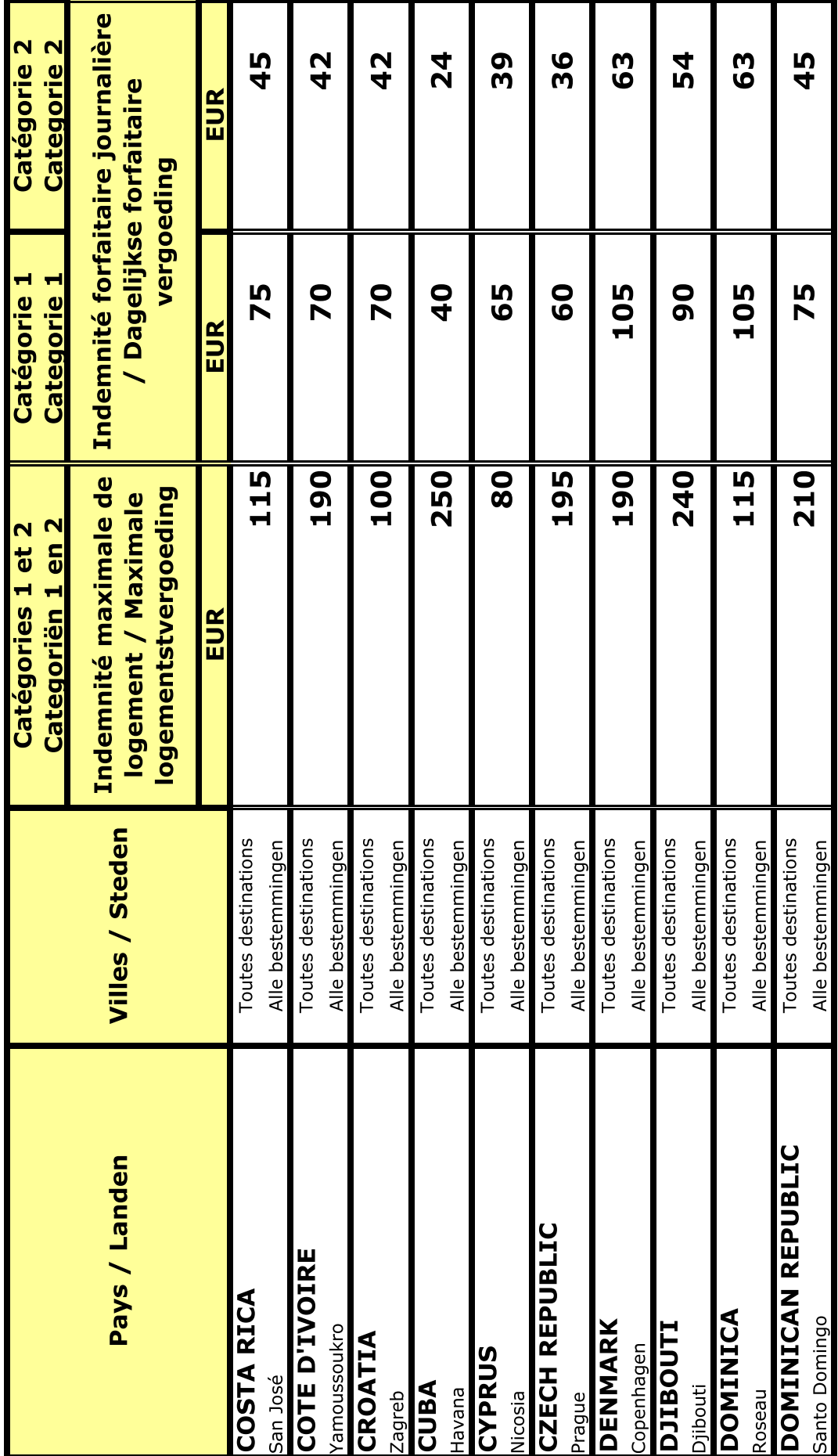

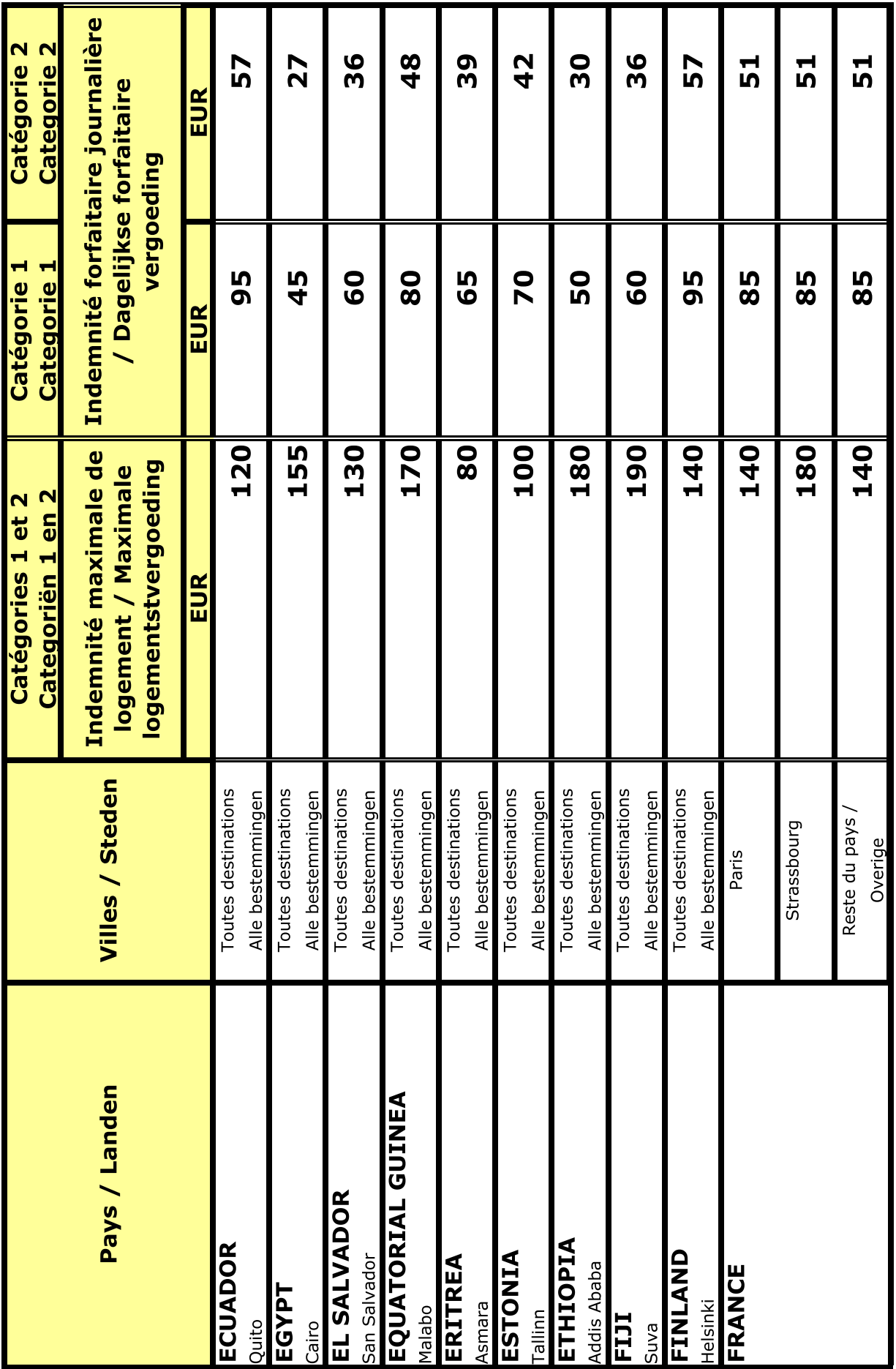

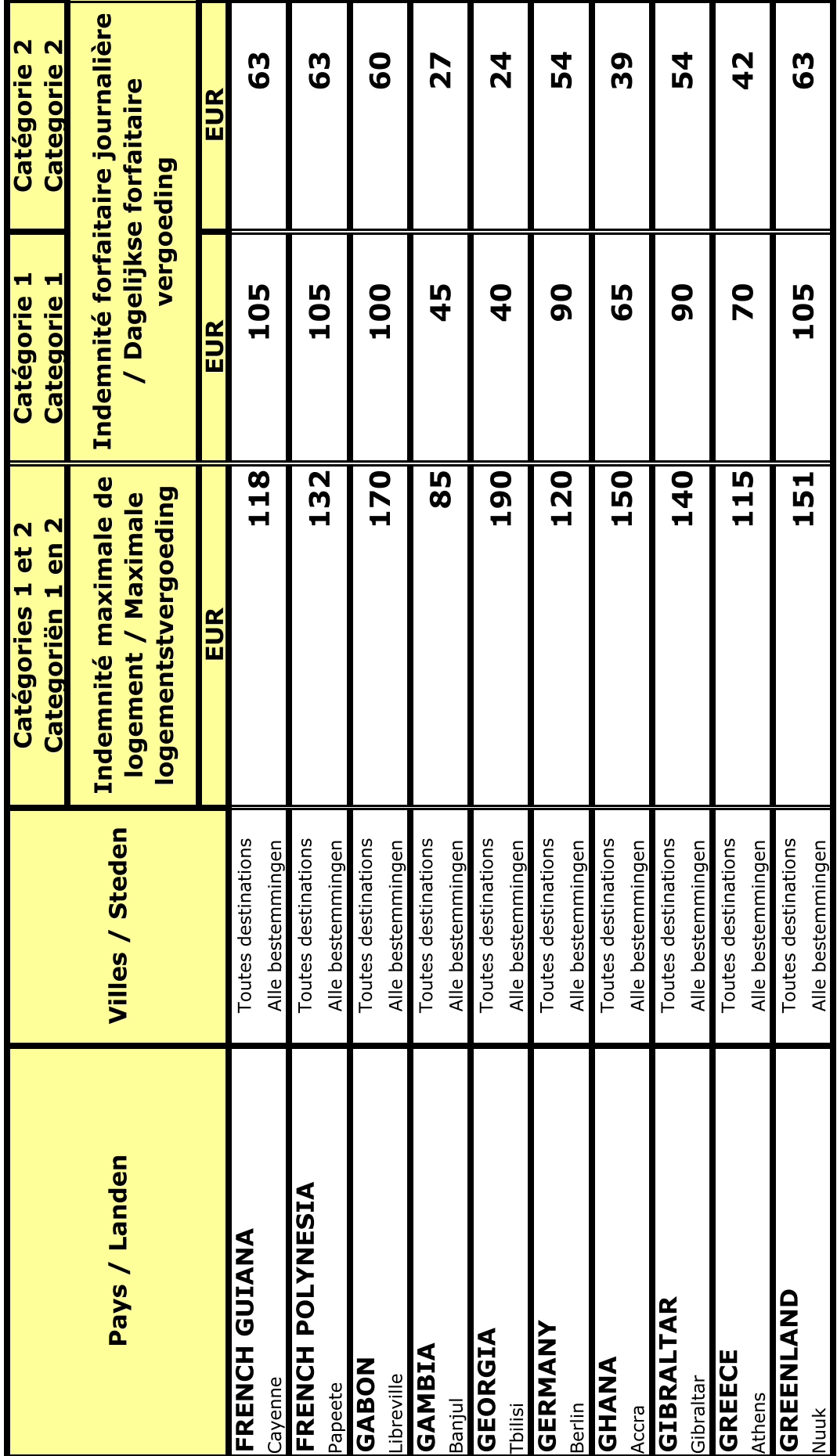

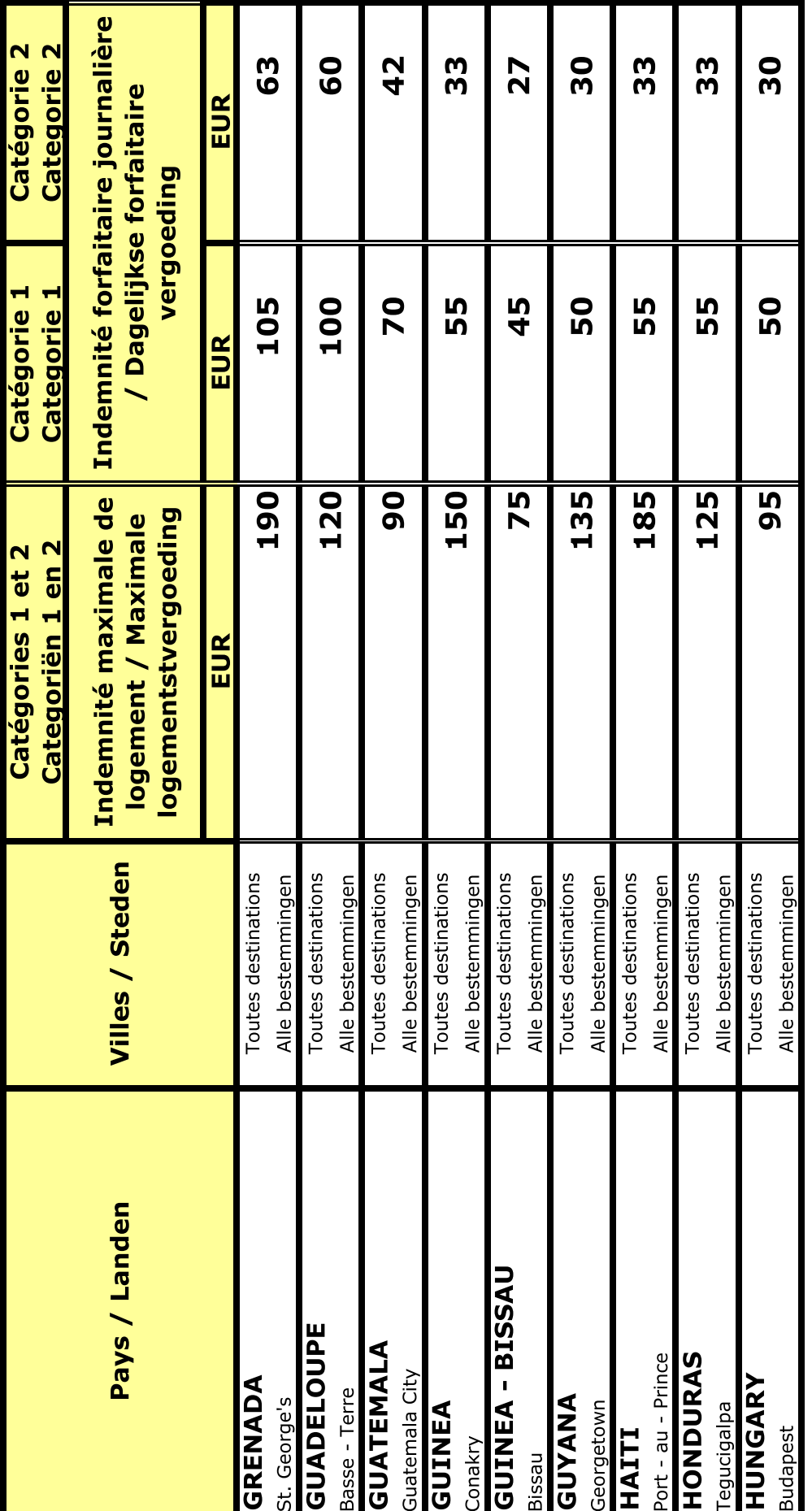

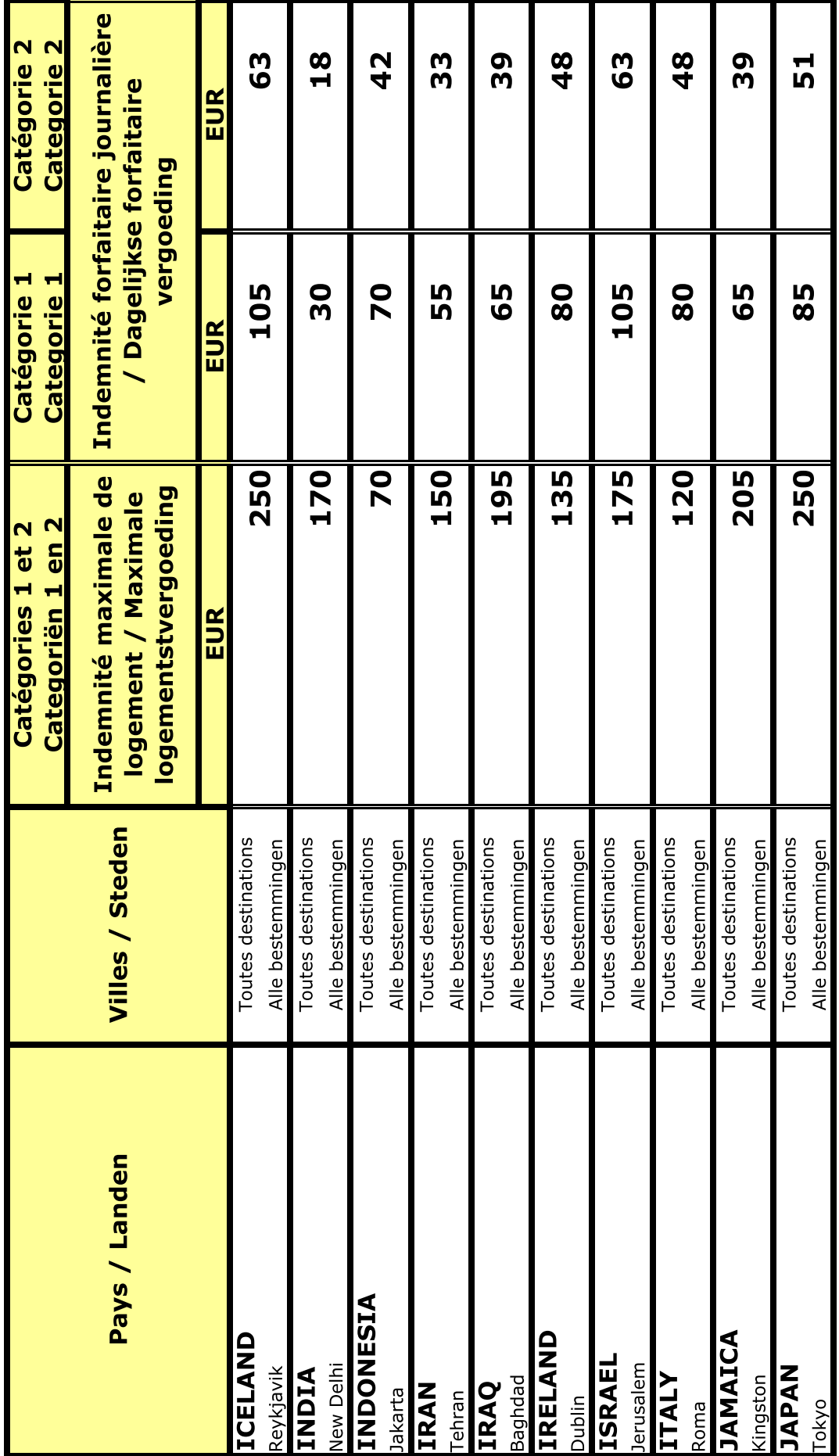

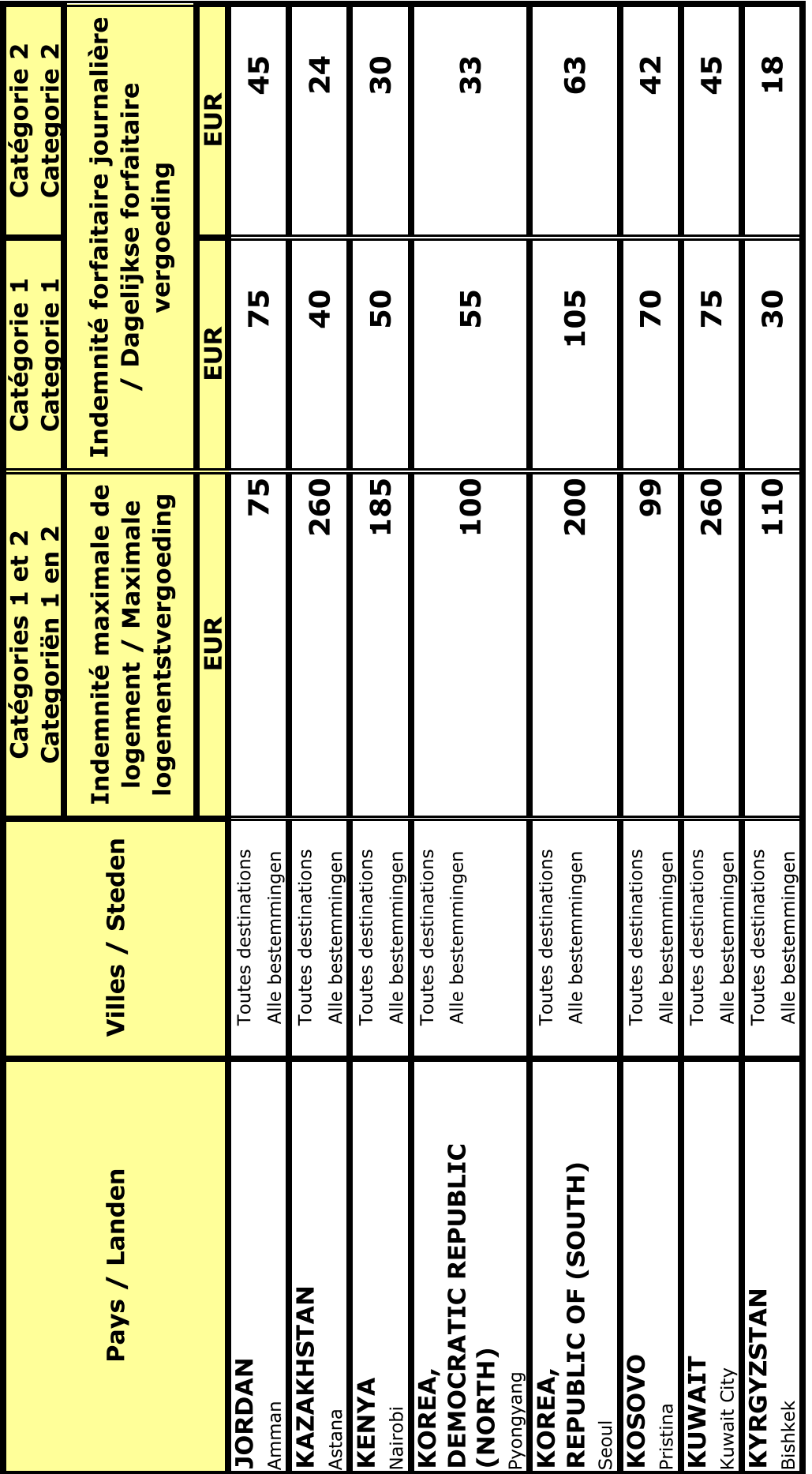

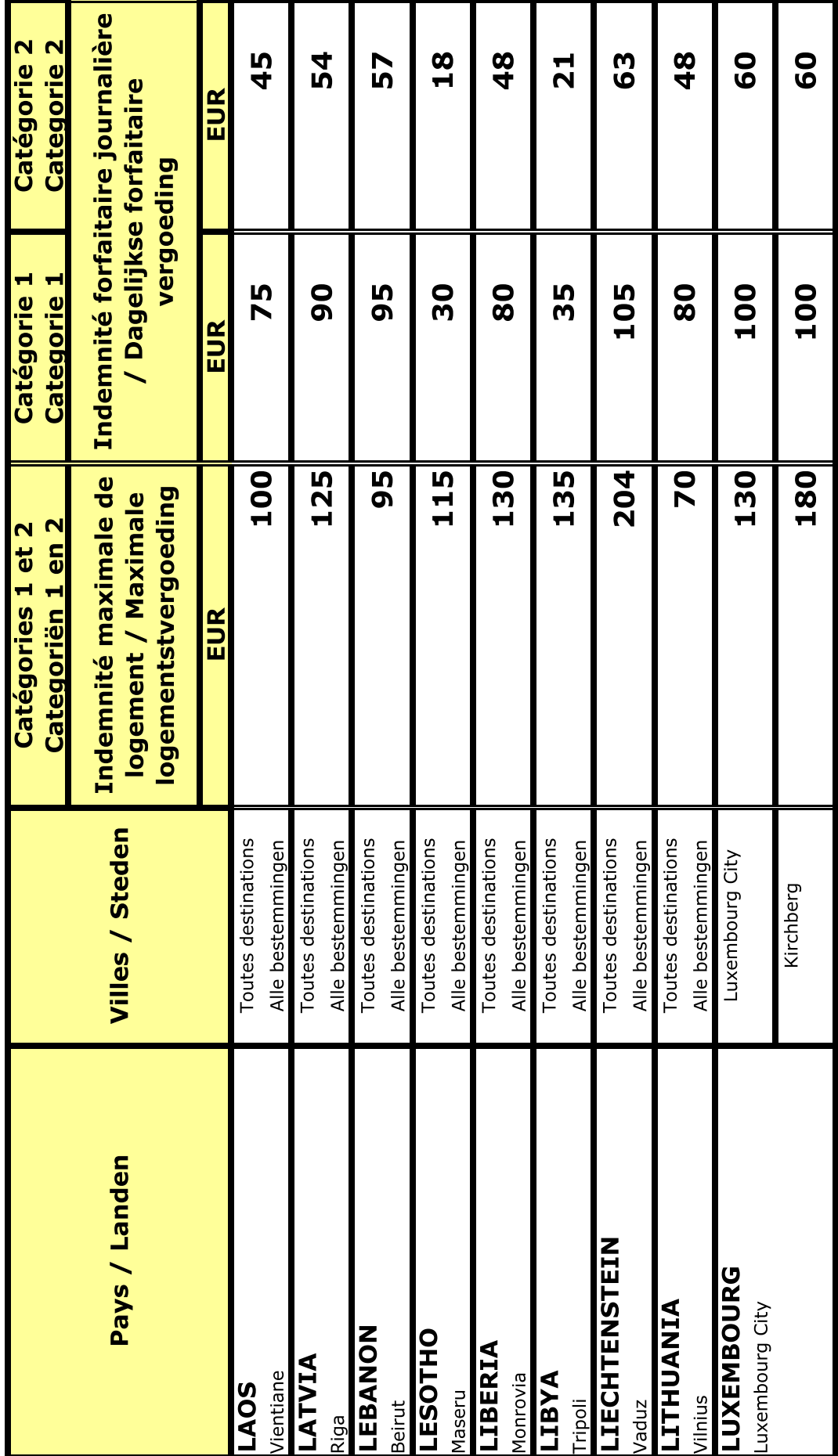

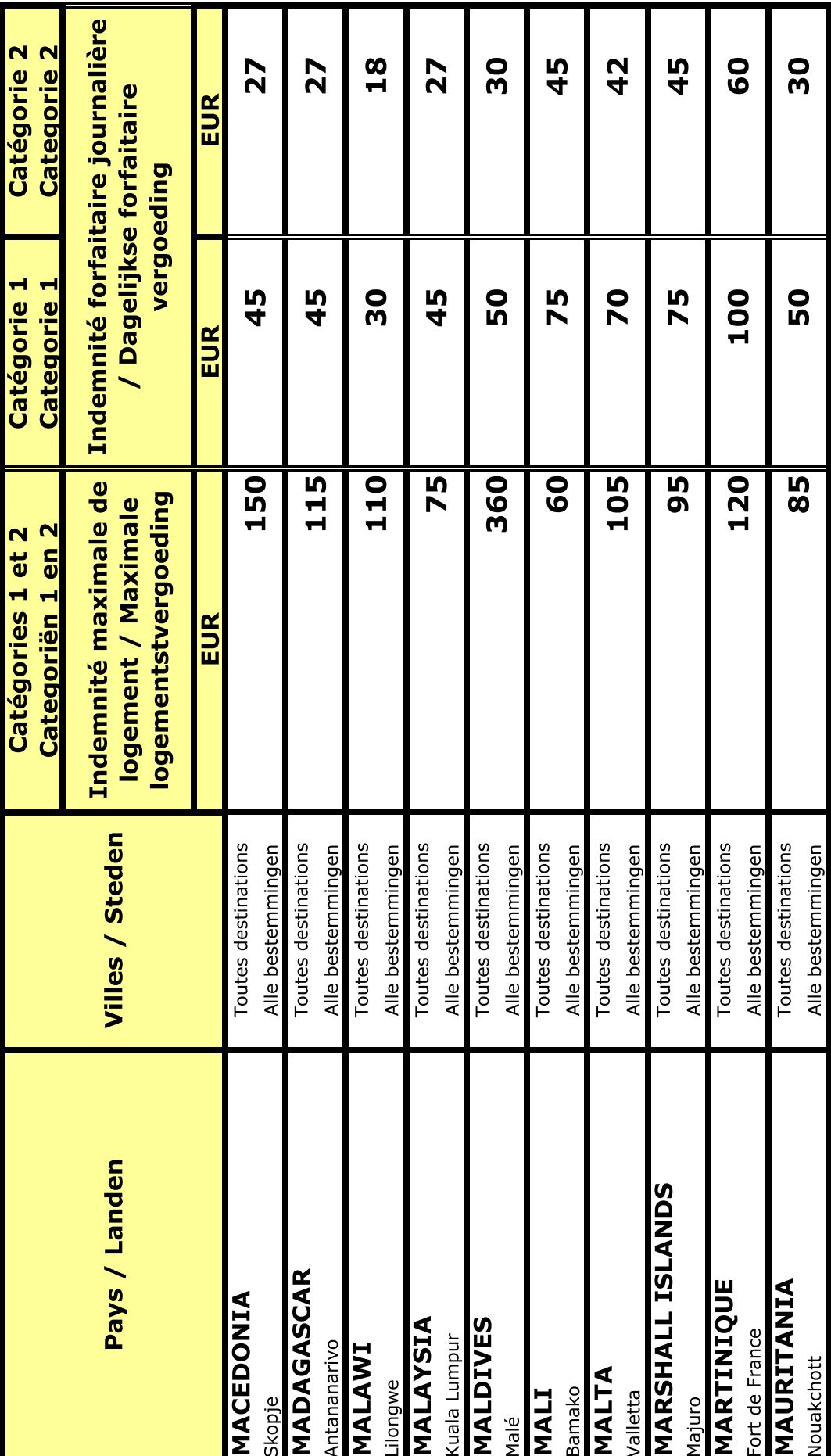

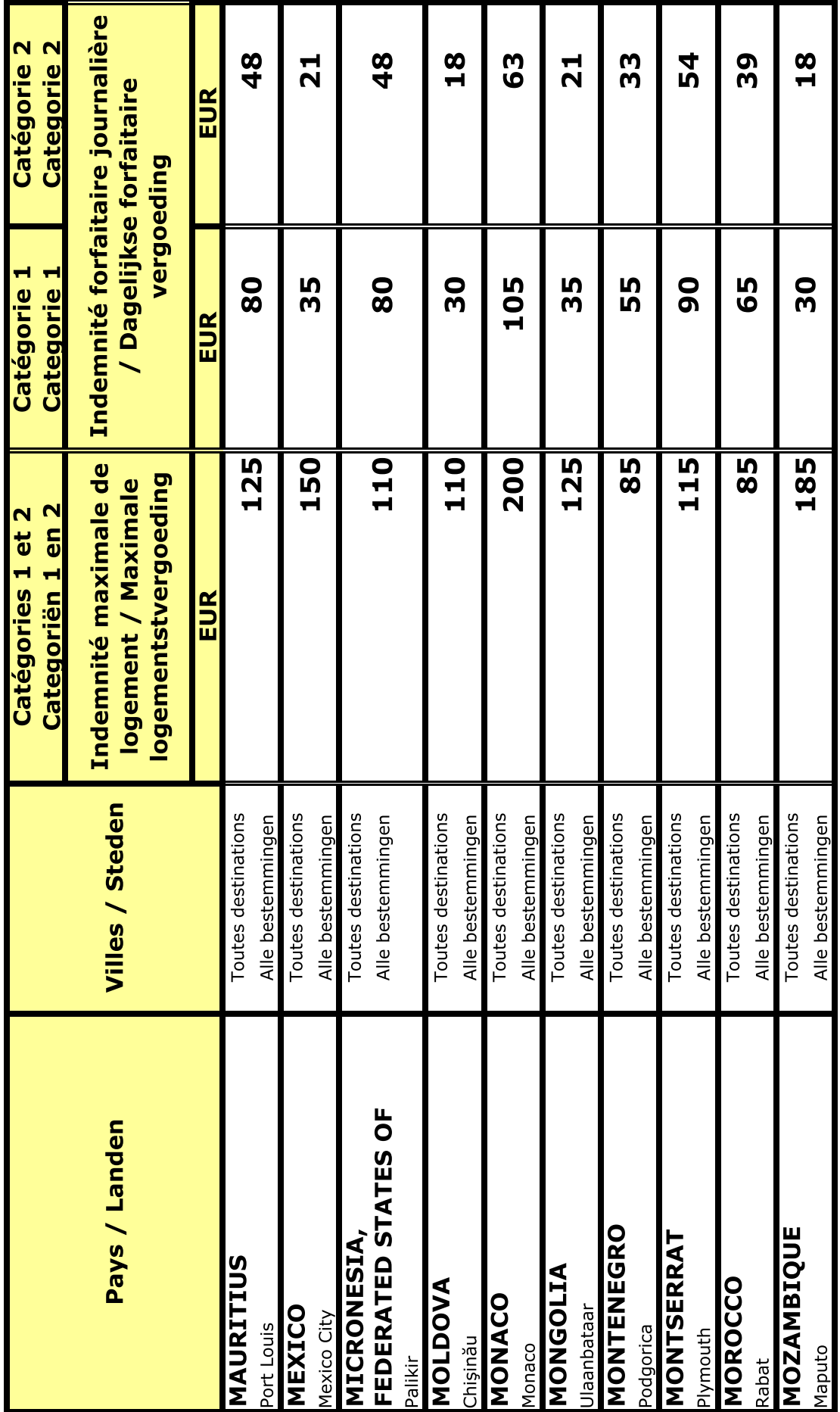

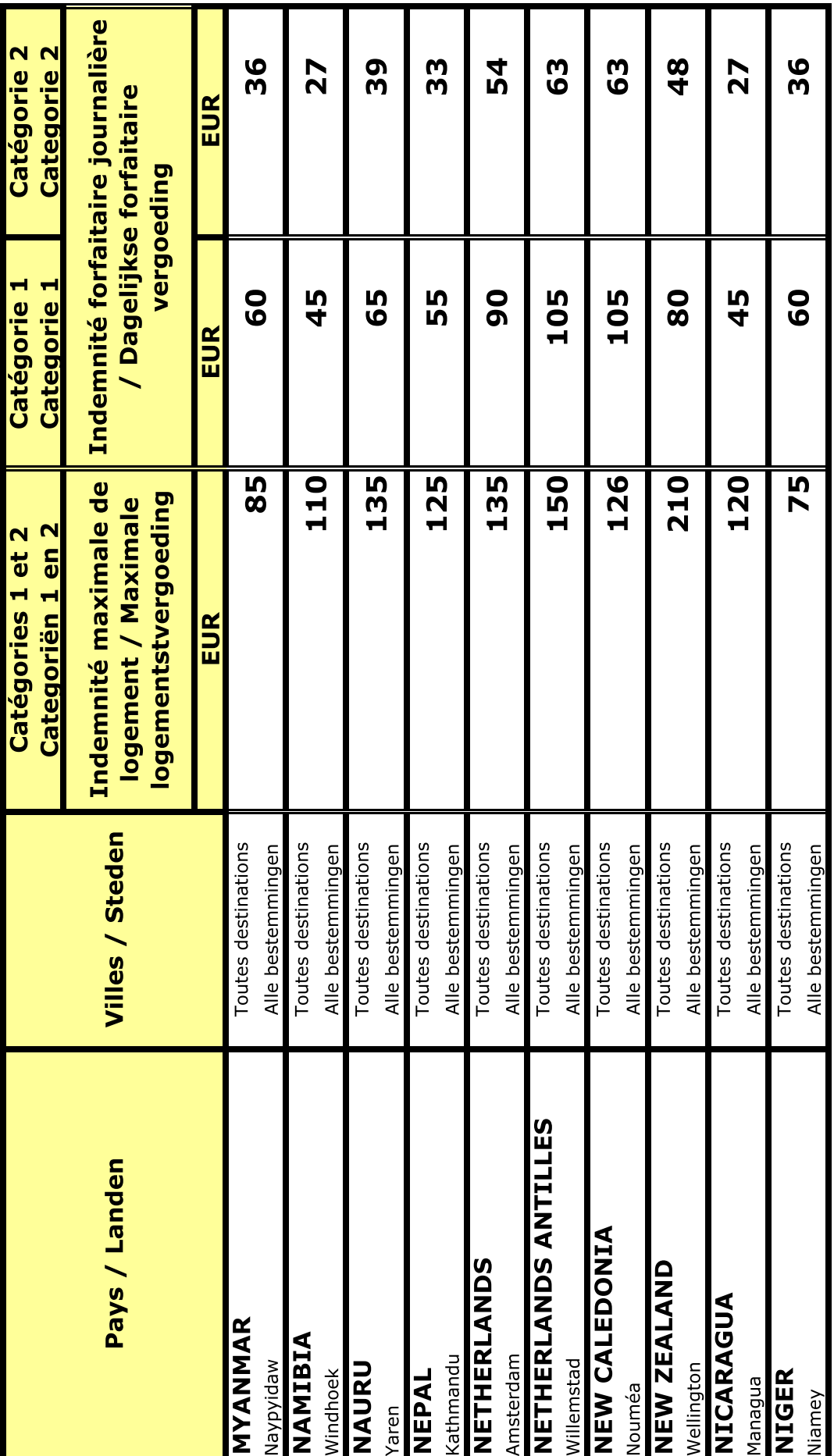

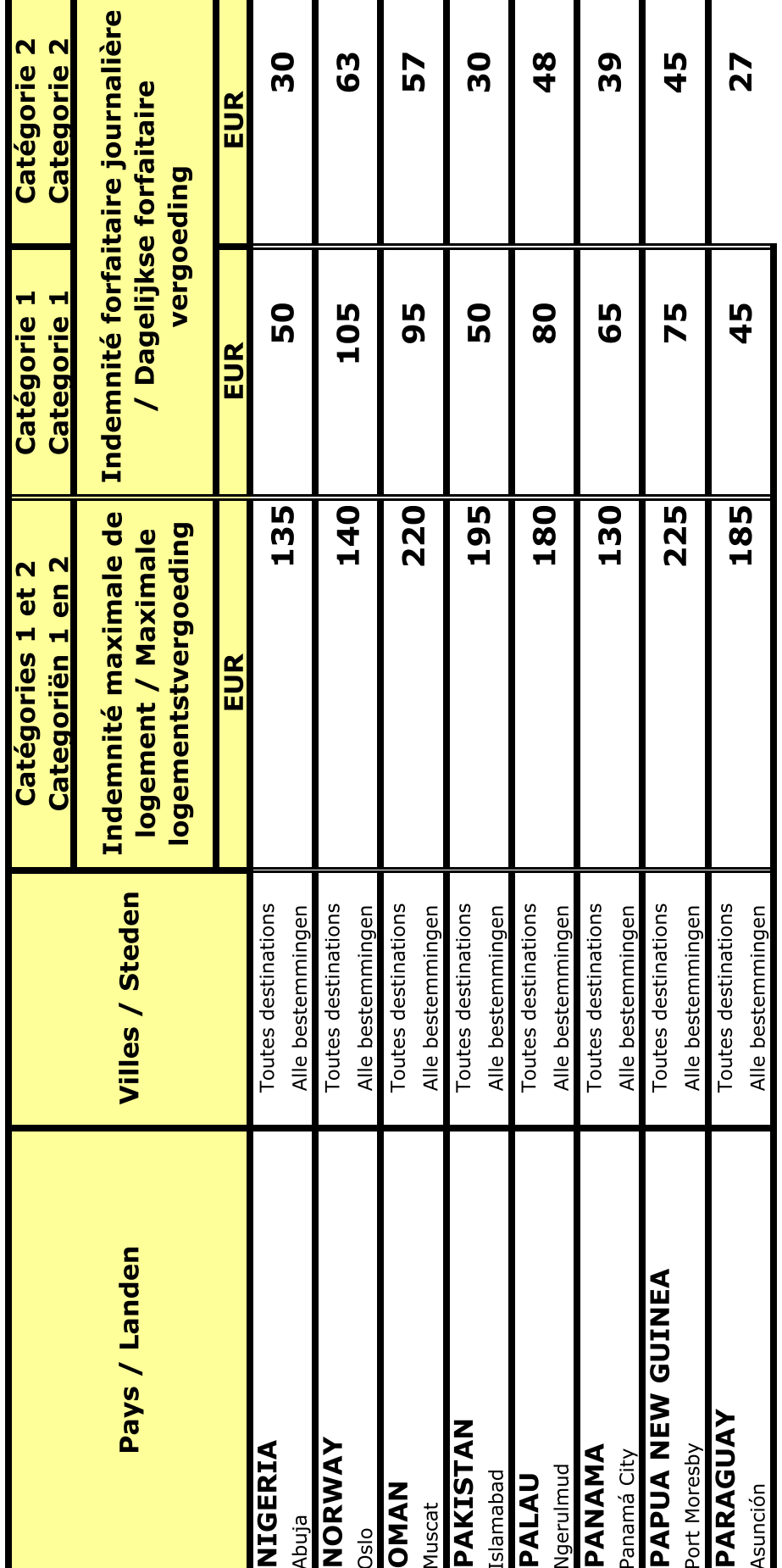

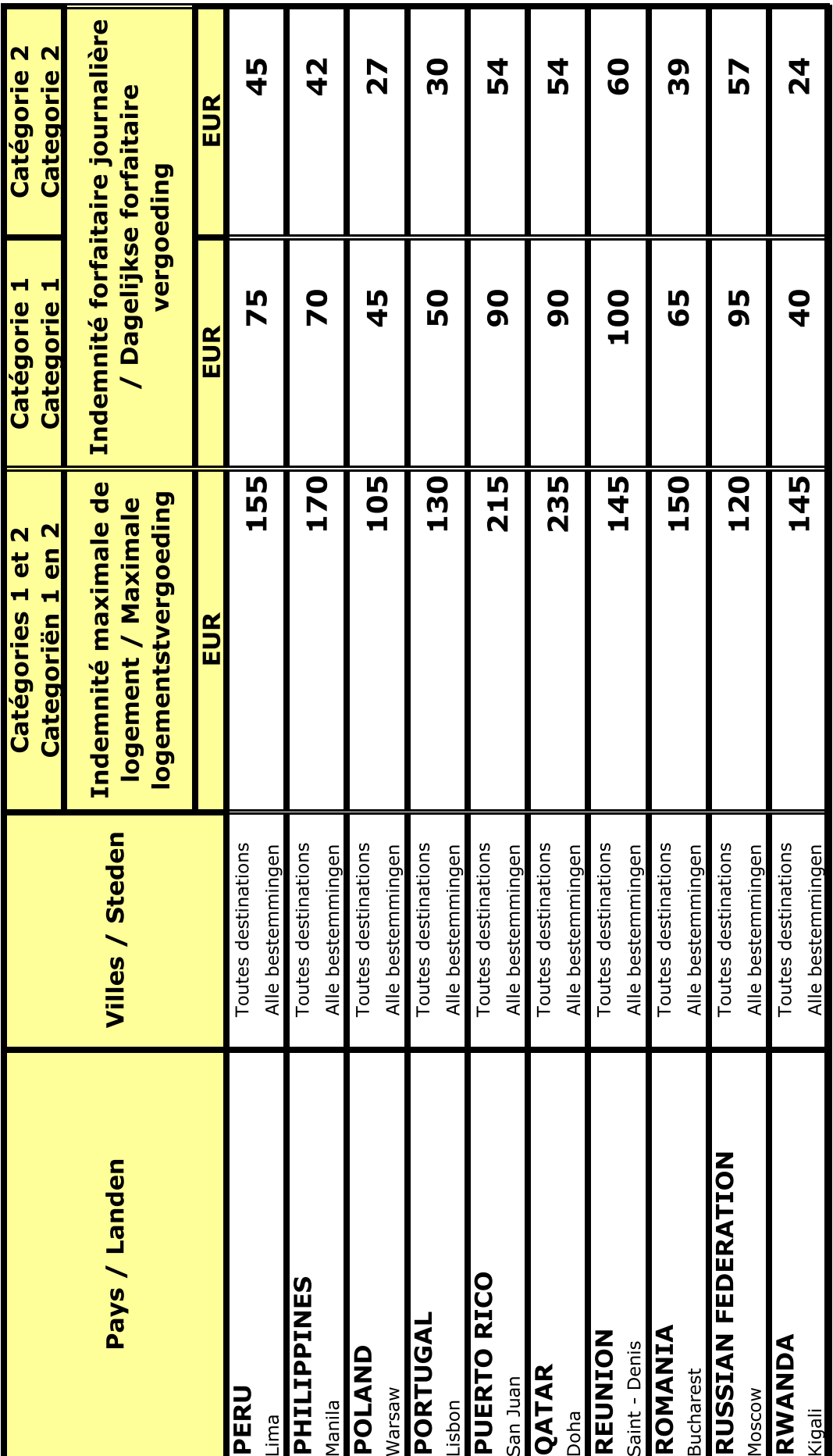

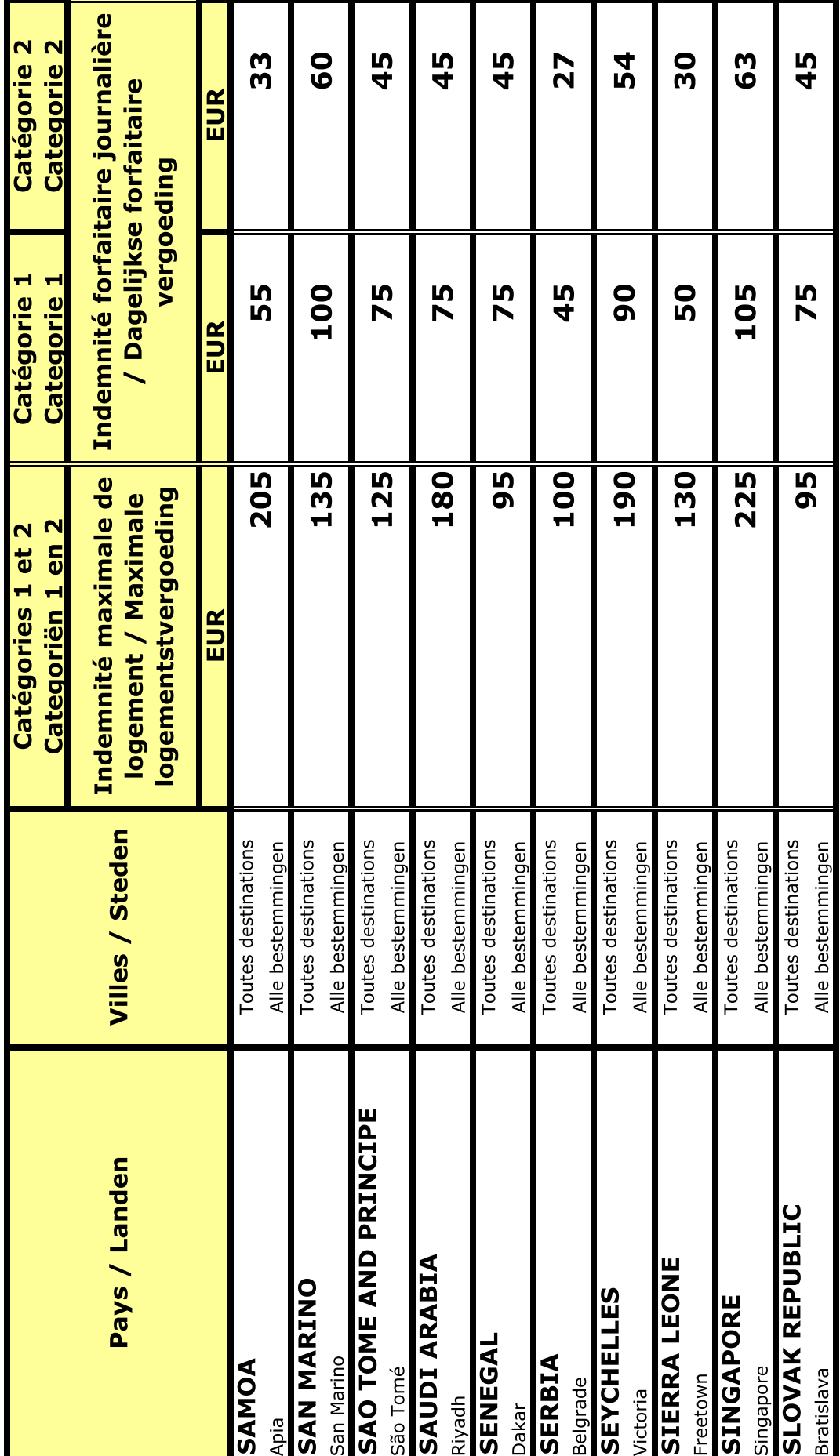

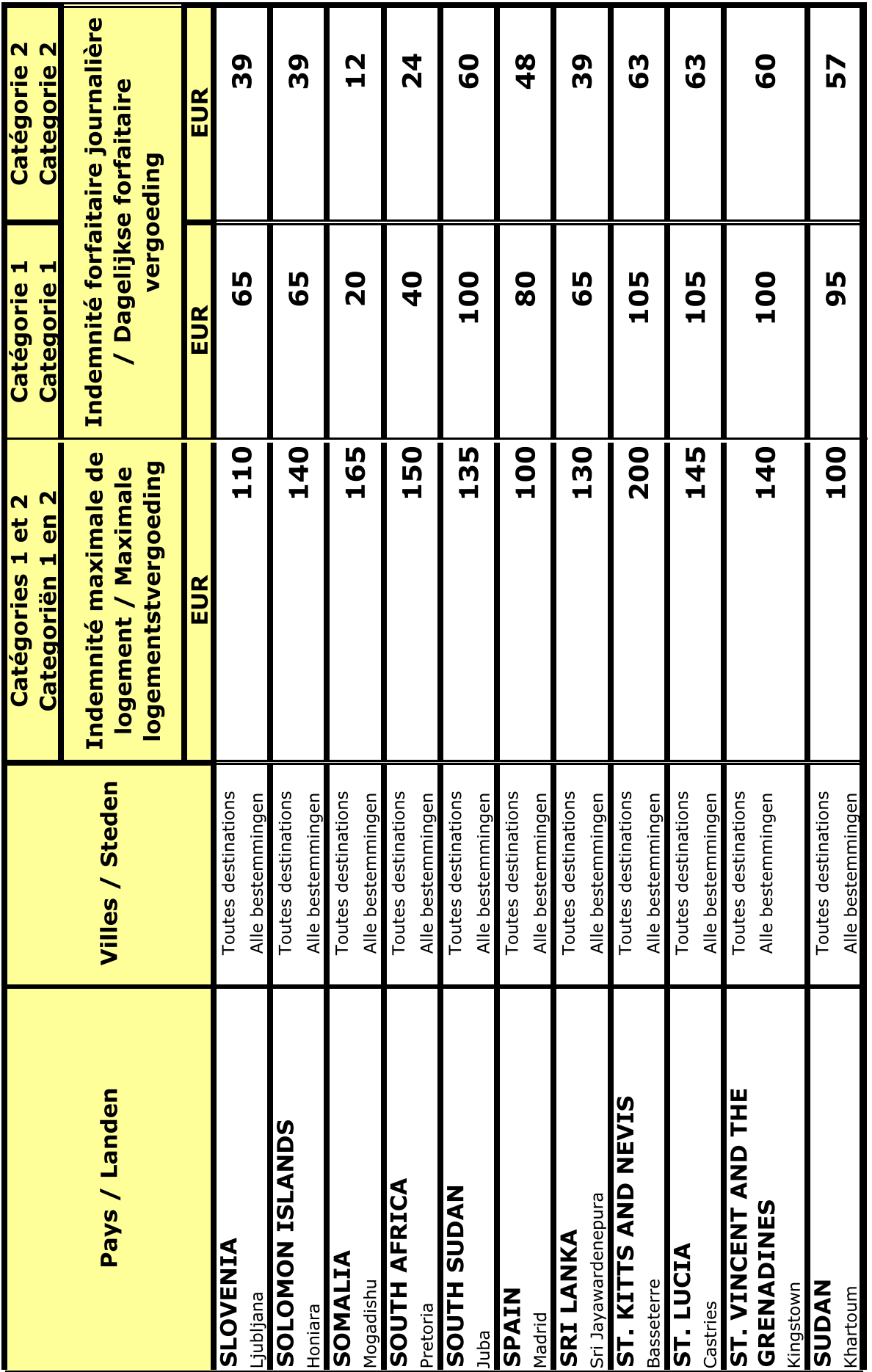

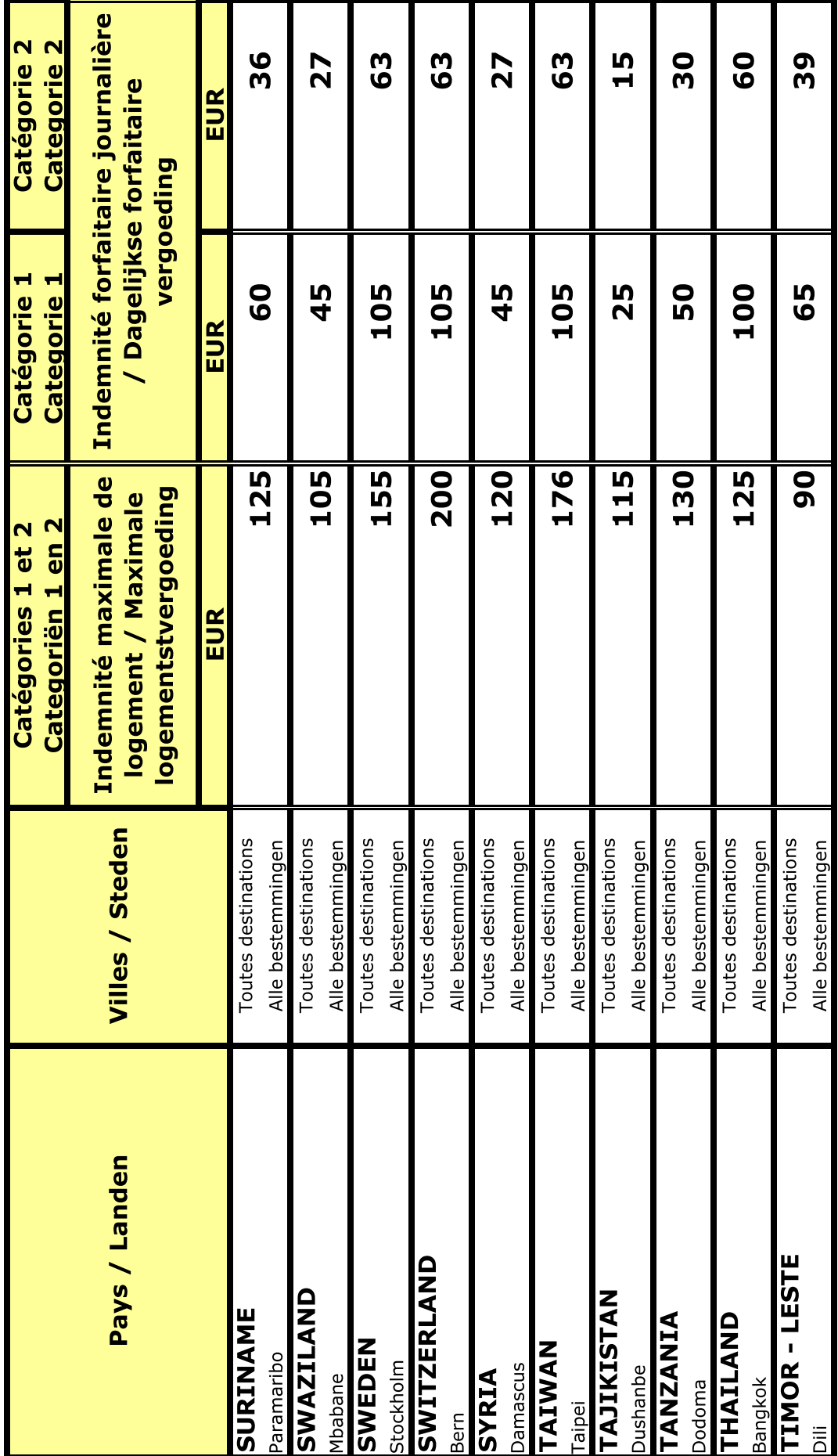

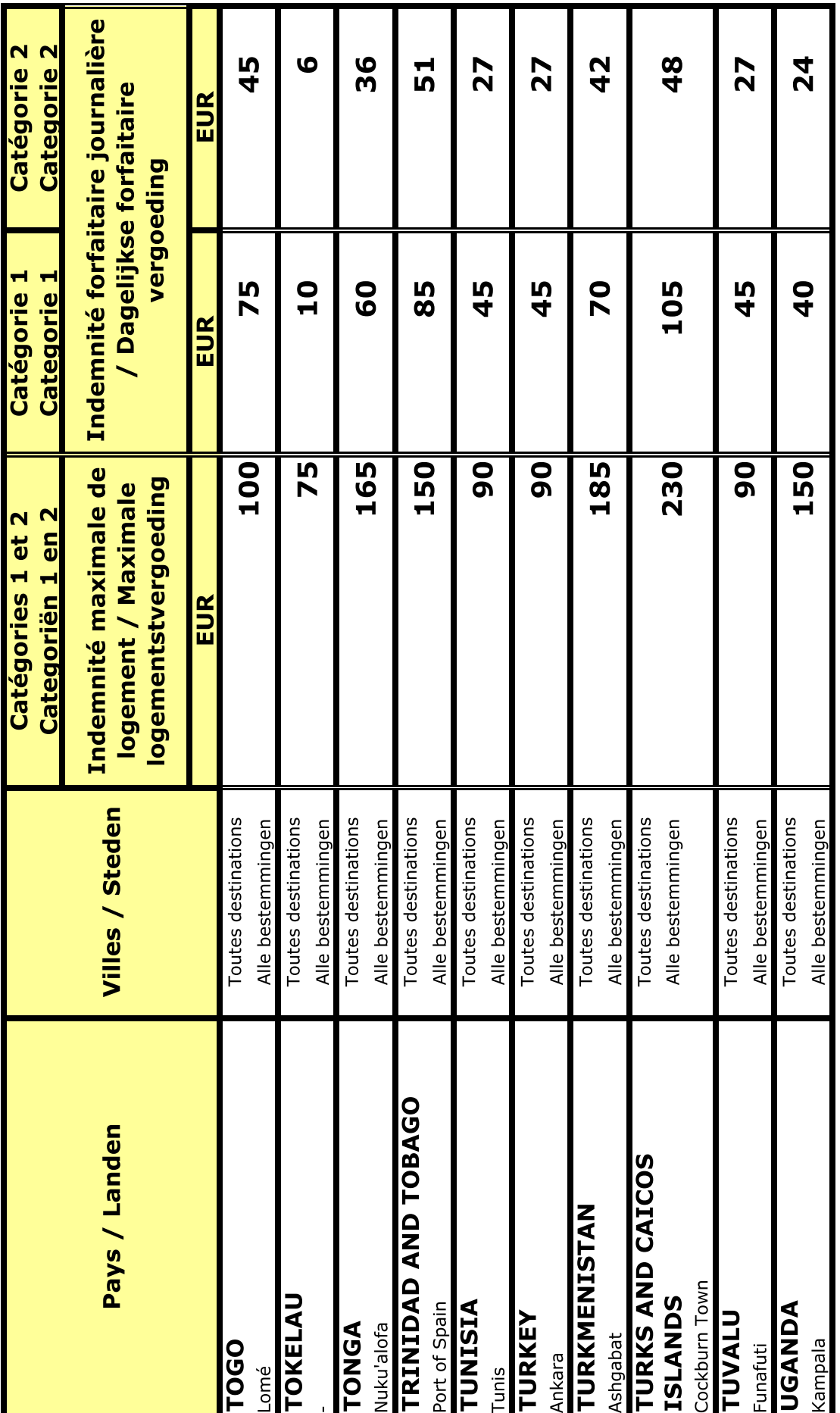

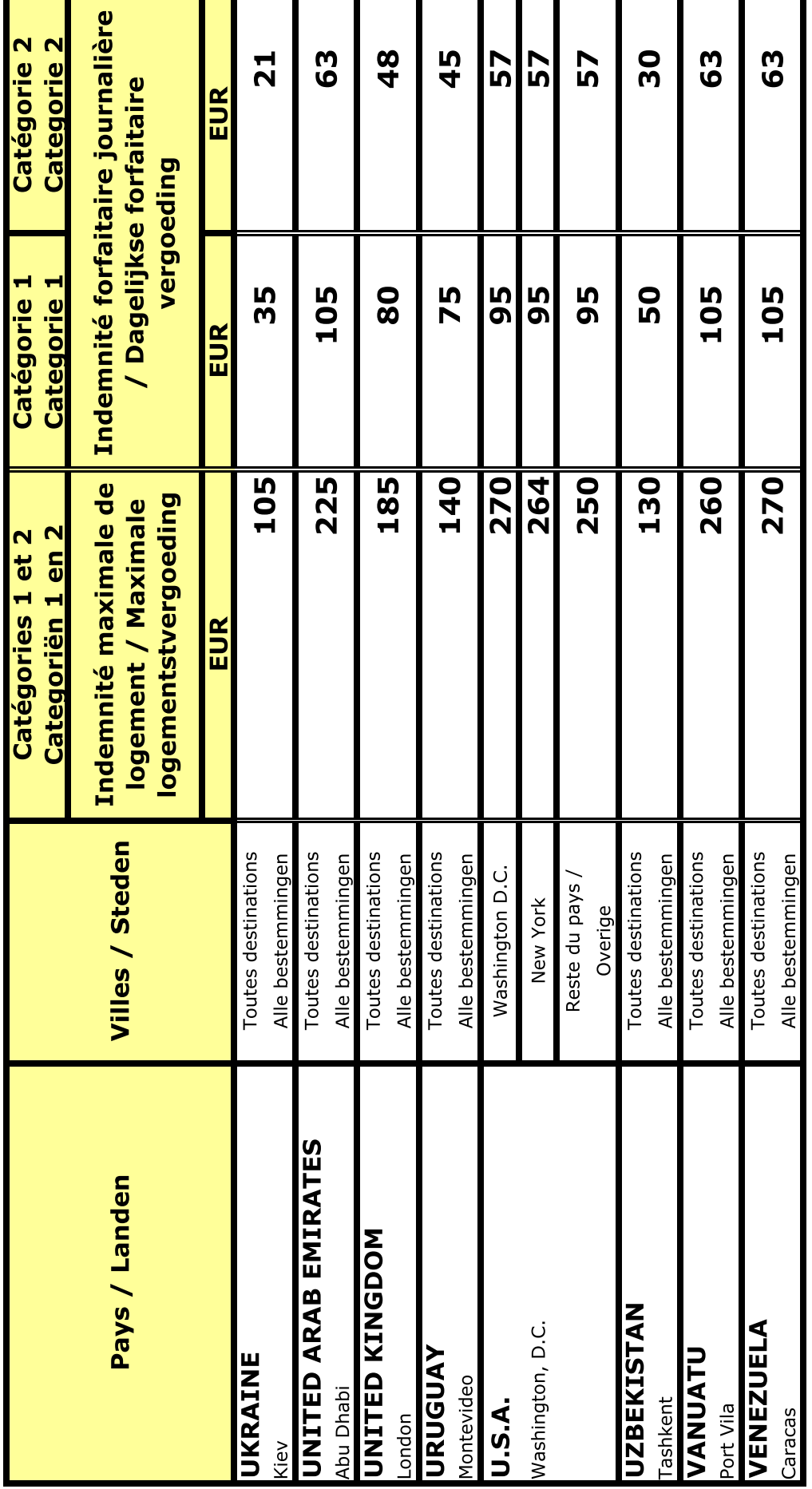

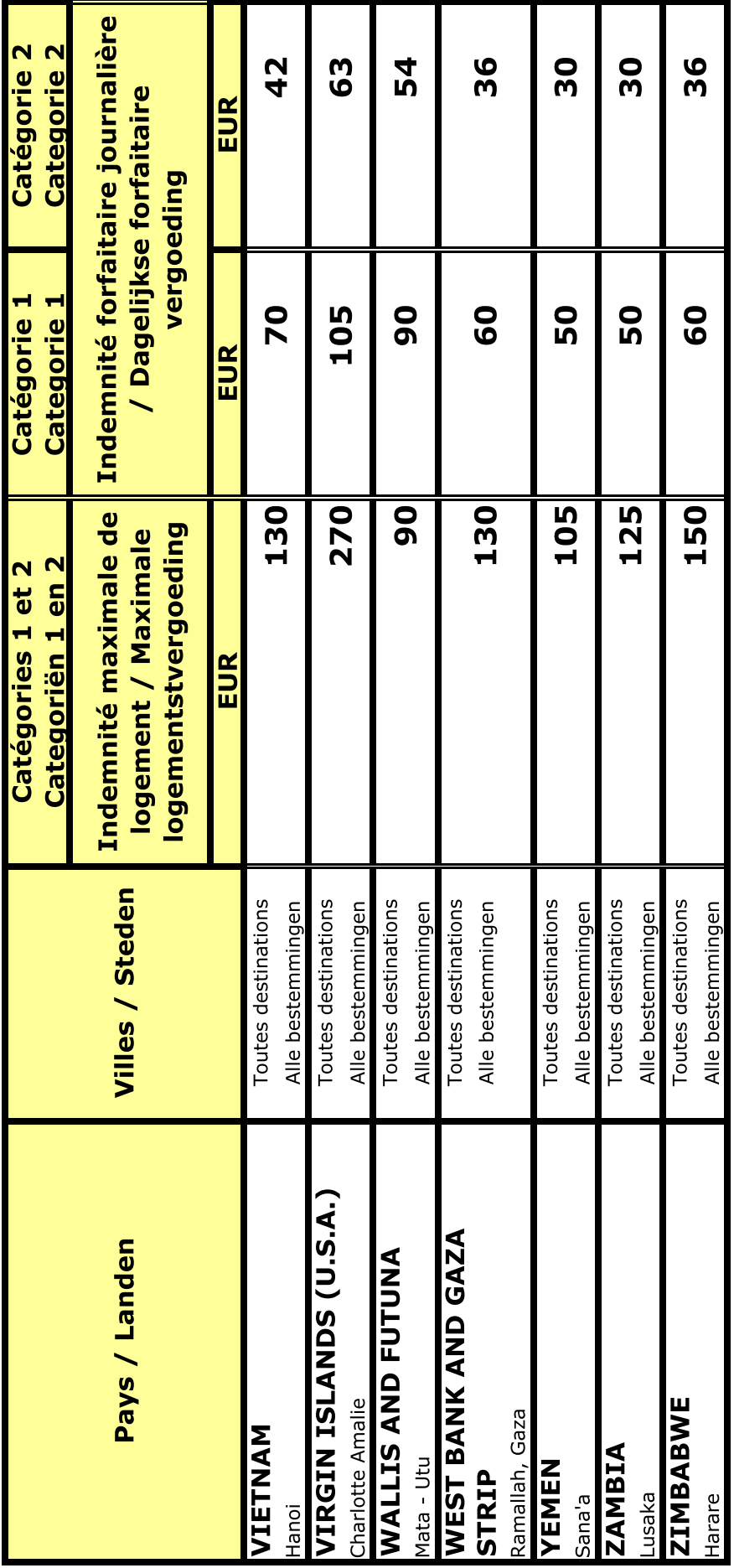